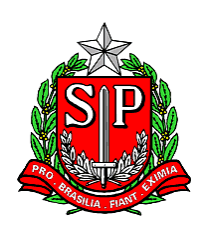

SECRETARIA DE CIÊNCIA, TECNOLOGIA E INOVAÇÃO FACULDADE DE MEDICINA DE MARÍLIA

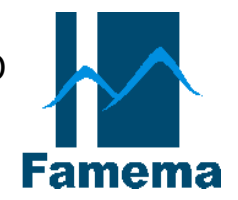

"BIBLIOTECA "REGINA HELENA GREGÓRIO MENITA"

# **MANUAL DE NORMALIZAÇÃO DE DISSERTAÇÕES E PRODUTOS TÉCNICOS: PROGRAMA DE PÓS-GRADUAÇÃO EM ENSINO EM SAÚDE – PPGES – MESTRADO PROFISSIONAL**

MARÍLIA 2023

# **FACULDADE DE MEDICINA DE MARÍLIA**

Biblioteca "Regina Helena Gregório Menita"

# **BIBLIOTECÁRIAS**

Helena Maria da Costa Lima Chefe de Serviço Técnico – Biblioteca

> Claudia Lima Cabral Plates Serviço de Referência

Aline Redígolo Silva Serviço de Processamento Técnico

Ficha catalográfica elaborada pela Biblioteca da Faculdade de Medicina de Marília

F143m Faculdade de Medicina de Marília. Manual de normalização de dissertações e produtos técnicos: mestrado profissional / Faculdade de Medicina de Marília. Biblioteca "Regina Helena Gregório Menita". – Marília, 2023. 52 f. 1. Pesquisa, normas.

#### **APRESENTAÇÃO**

Este manual tem como objetivo servir de guia para orientandos e orientadores do Programa de Pós-Graduação em Ensino em Saúde (PPGES) – Mestrado Profissional, da Faculdade de Medicina de Marília, para elaboração da Dissertação e do Produto Técnico, requisitos obrigatórios para conclusão do curso e obtenção do grau de mestre.

As dissertações deverão ser normalizadas e estruturadas conforme modelo tradicional, padronizado pela Associação Brasileira de Normas Técnicas – ABNT (NBR 14724), exceto citações de autores no texto e referências que deverão ser normalizados de acordo com as normas do Comitê Internacional de Editores de Periódicos Médicos - ICMJE (International Comittee of Medical Journal Editors) – Normas de Vancouver.

Os estudantes deverão produzir também um artigo científico (no mínimo) para publicação. O artigo científico deverá ser estruturado e normalizado de acordo com a norma adotada pelo periódico selecionado pelo estudante para submissão do mesmo. Observação: O artigo a ser submetido de atender ao Qualis Capes: Área Interdisciplinar, sendo o periódico de escolha indexado em bases de dados reconhecidas no meio acadêmico. A maioria dos periódicos da área de ciências da saúde padroniza os artigos de acordo com as Normas de Vancouver. Dessa forma, optou-se por adotá-las para normalização das referências e citações dos autores no texto também nas dissertações, como forma de evitar que os estudantes tenham que trabalhar com formatos/normas diferentes para normalização das referências e citações no texto, para cada caso, em tempo concomitante, bem como retrabalho.

Informações específicas sobre a produção do artigo, como prazos e apresentações deverão ser obtidas pelos estudantes na Secretaria do Curso ou diretamente com os orientadores.

Em atendimento à orientação da CAPES, os estudantes de Programas de Mestrado Profissional obrigatoriamente deverão produzir um "Produto Técnico" (no mínimo), cuja proposta deverá ser mencionada na dissertação e apresentada pelo estudante durante a defesa da dissertação.

As dissertações, artigos, produtos técnicos ou outras publicações que decorram de atividades financiadas pela CAPES, **incluindo o uso do Portal CAPES**, deverão obrigatoriamente fazer referência ao apoio recebido. Portanto,

deverão mencionar a CAPES em "Agradecimentos", conforme modelo disponível na página 21deste manual.

**O artigo e o produto técnico, não deverão ser inseridos na dissertação**, ou seja, os três trabalhos deverão ser elaborados e finalizados de forma individual, ainda que relacionados à mesma pesquisa.

# **SUMÁRIO**

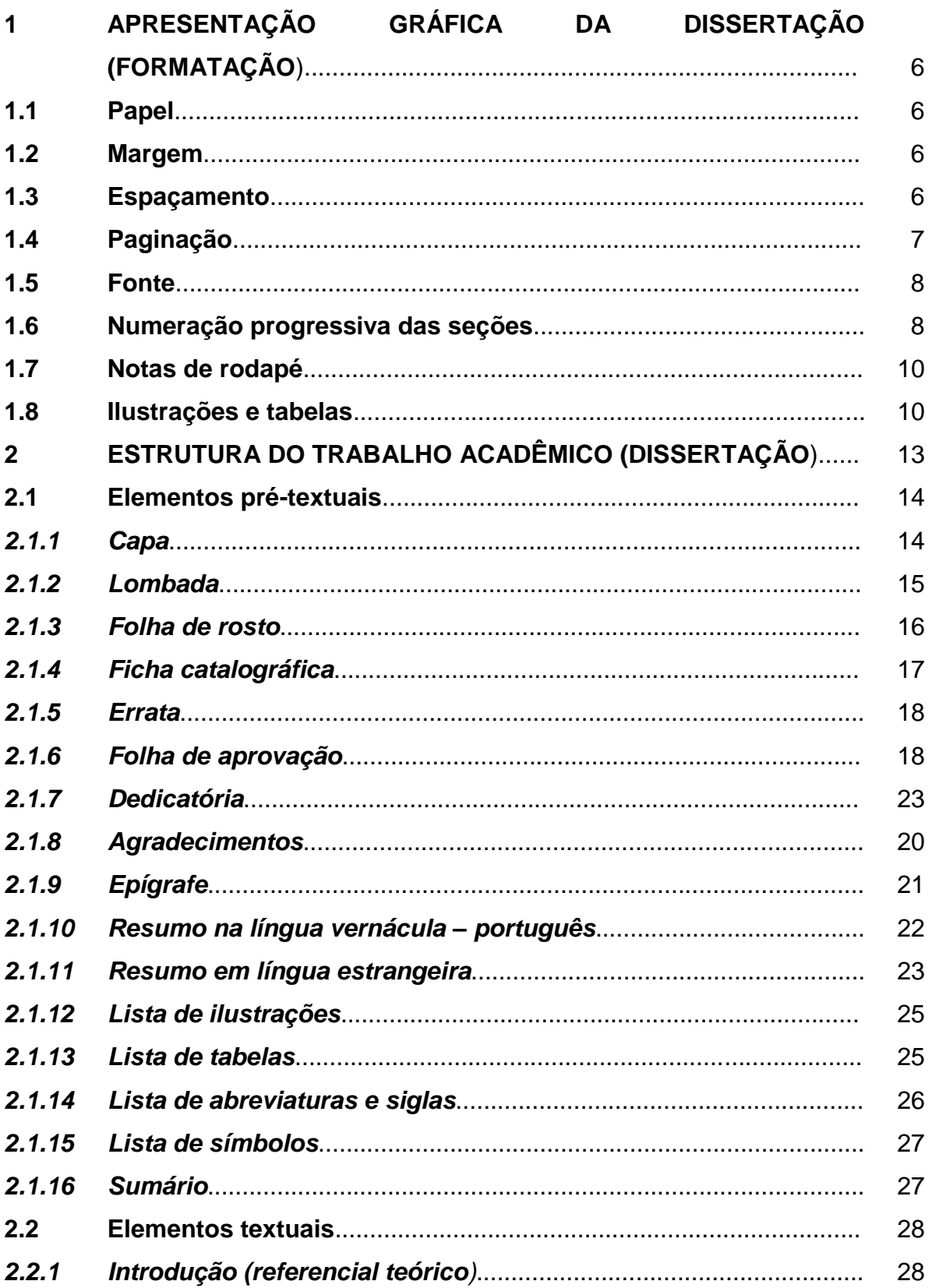

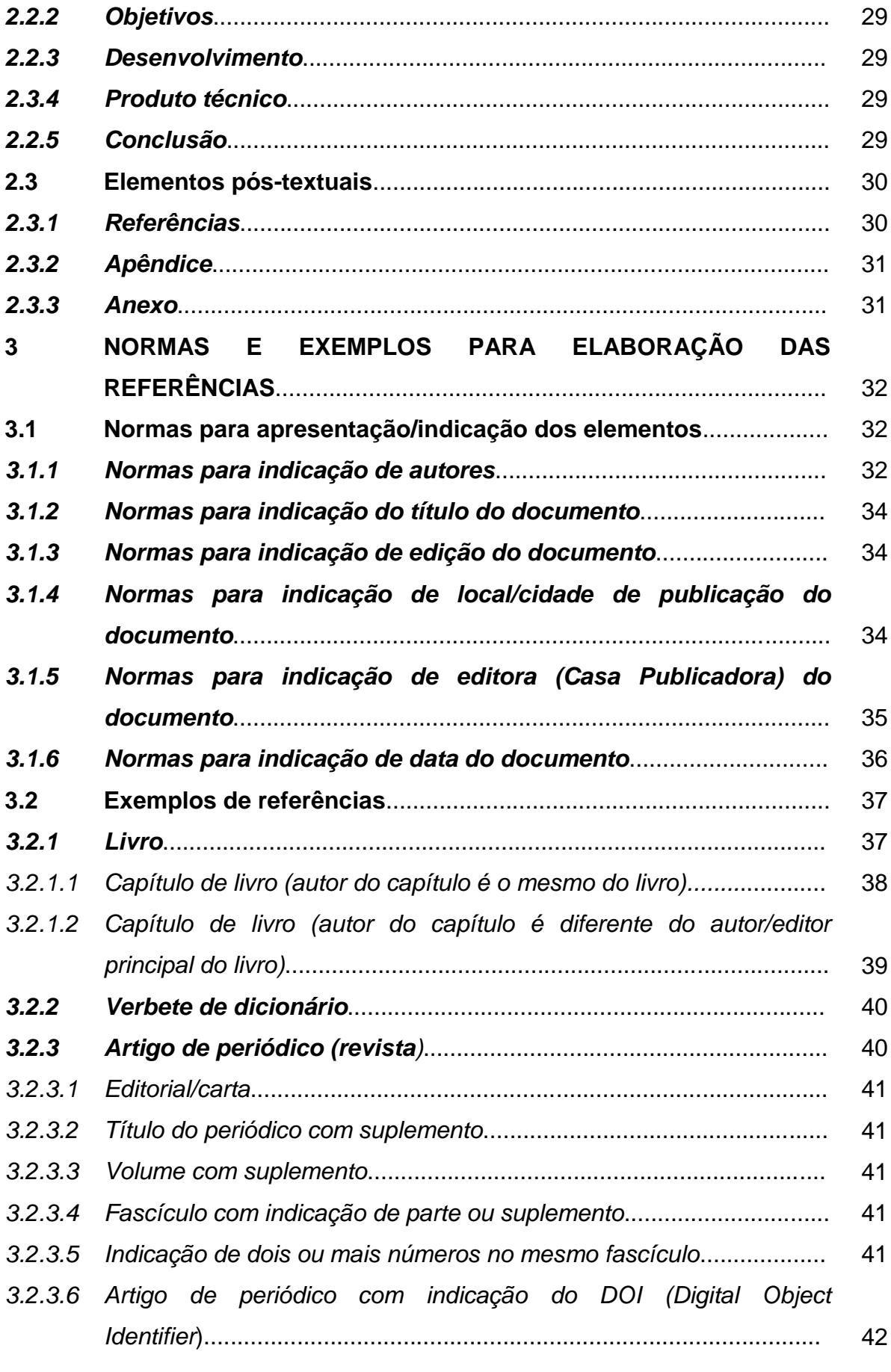

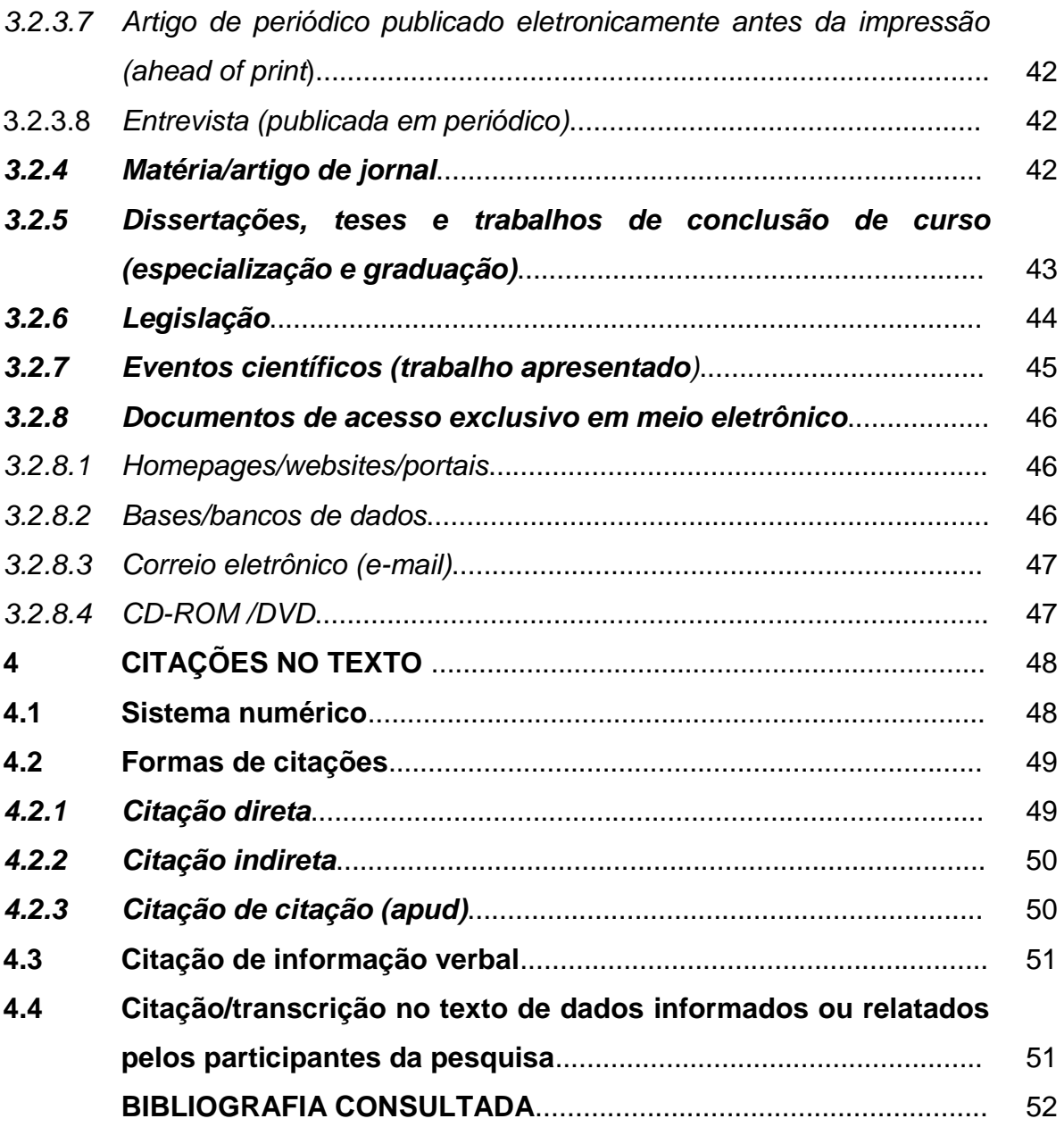

# **1 APRESENTAÇÃO GRÁFICA DA DISSERTAÇÃO (FORMATAÇÃO)**

Descritos de acordo com as normas para apresentação de trabalhos acadêmicos, da ABNT – NBR 14724.

### **1.1 Papel**

Folhas A4: 21,0 cm X 29,7 cm.

Usar somente uma face da folha, exceto a folha de rosto (ficha catalográfica impressa no verso).

#### **1.2 Margem**

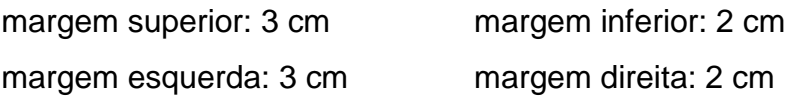

# **1.3 Espaçamento**

O texto deverá ser digitado com 1,5 entre as linhas. Observando espaçamento antes e depois de 0 pt.

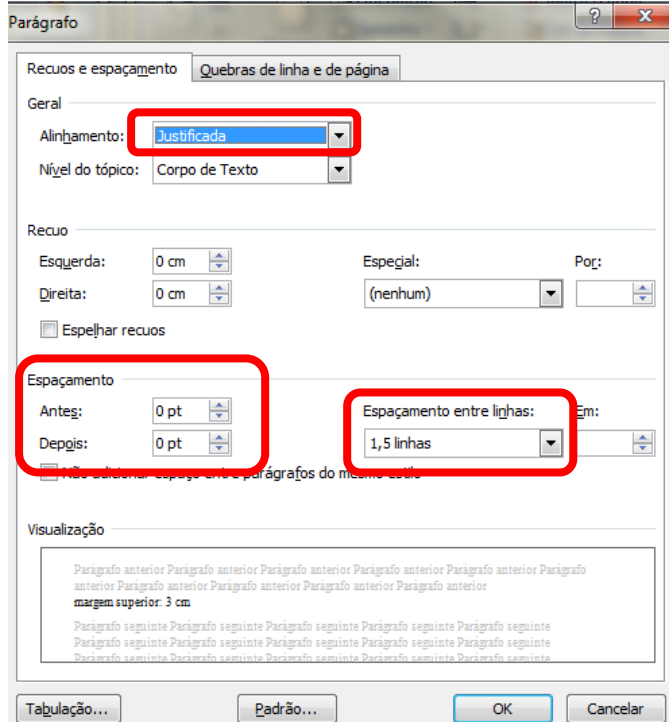

As referências, notas de rodapé, legendas das ilustrações e das tabelas, ficha catalográfica e natureza do trabalho devem ser digitadas em espaço simples entre as linhas.

As referências ao final do trabalho devem ser separadas entre si por um espaço simples em branco (= 1 Enter).

### **1.4 Paginação**

Colocada no alto da folha, no canto direito (borda superior), com fonte em tamanho 11 e uniforme.

Inicia-se a contagem das folhas a partir da **folha de rosto**, porém a numeração é indicada (colocada) da Introdução até Anexos.

Exemplo:

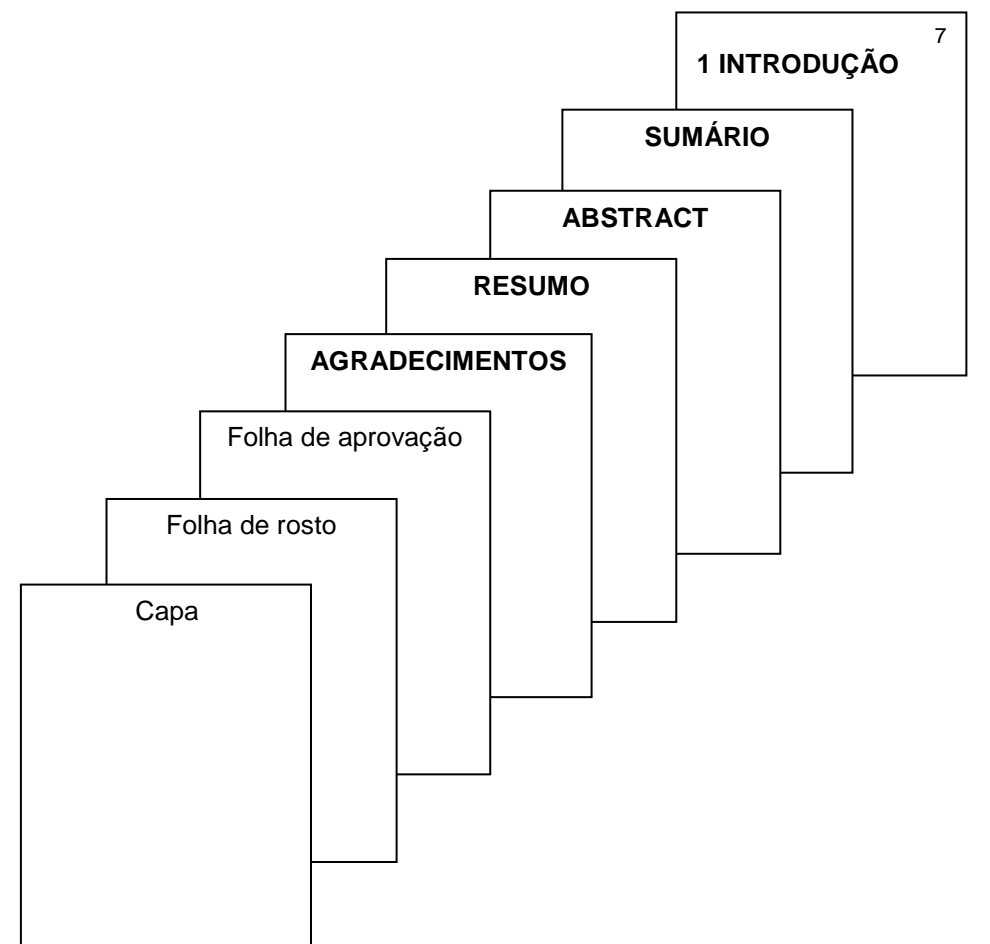

#### **1.5 Fonte**

**Tipo**: "Arial" ou "Times New Roman".

**Tamanho 14**: Capa;

**Tamanho 12**: para o trabalho;

**Tamanho 11**: notas de rodapé, paginação, legendas, ficha catalográfica e fontes das ilustrações e das tabelas.

#### **1.6 Numeração progressiva das seções**

É a enumeração das seções (divisões) do texto. São empregados algarismos arábicos que precedem o título.

O título das seções deve ser colocado após seu indicativo numérico, separados por um espaço de caractere e alinhado à margem esquerda.

O título das seções primárias deve começar na parte superior do anverso (frente) da página e ser separado do texto que o sucede por um espaço entre as linhas de 1,5. Os títulos das partes das seções primárias (subseções) devem ser alinhados à margem esquerda e separados do texto que os precedem e que os sucedem por um espaço entre linhas de 1,5.

Seções e subseções devem ser destacadas tipograficamente, de forma hierárquica, utilizando para tanto, os recursos gráficos de letras maiúsculas, negrito, itálico, sublinhado e outros e digitados em fonte tamanho 12, adotando a uniformidade em todo o texto.

Exemplo:

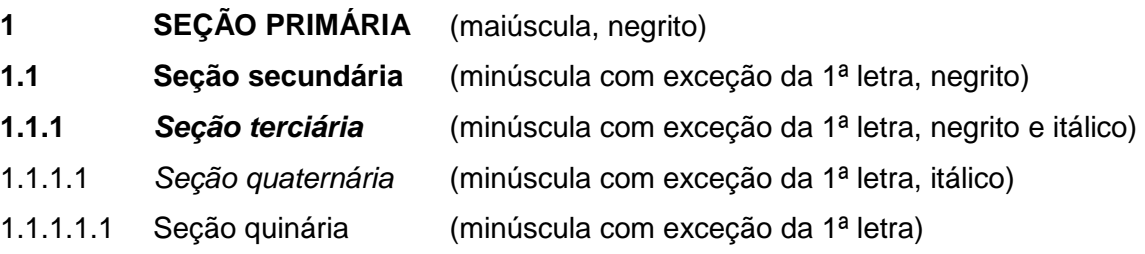

Títulos sem indicativos numéricos, como errata, agradecimentos, lista de ilustrações, abreviaturas e siglas, resumo, sumário, referências, glossário, apêndices e anexos devem ser centralizados, com o mesmo destaque tipográfico adotado nos títulos das seções primárias e com fonte tamanho 12.

Títulos com indicação numérica, que ocupem mais de uma linha, devem ser, a partir da segunda linha, alinhados abaixo da primeira letra da primeira palavra do título.

Assuntos que não possuam títulos próprios e que são apresentados dentro de uma mesma seção devem ser subdivididos em alíneas. O texto que antecede as alíneas termina em dois pontos ( : )

As alíneas devem ser identificadas alfabeticamente em letras minúsculas seguida de parêntese, com recuo da margem esquerda, início do texto em letra minúscula e termino com ponto e vírgula ( ; ), exceto a última alínea que termina em ponto final ( . )

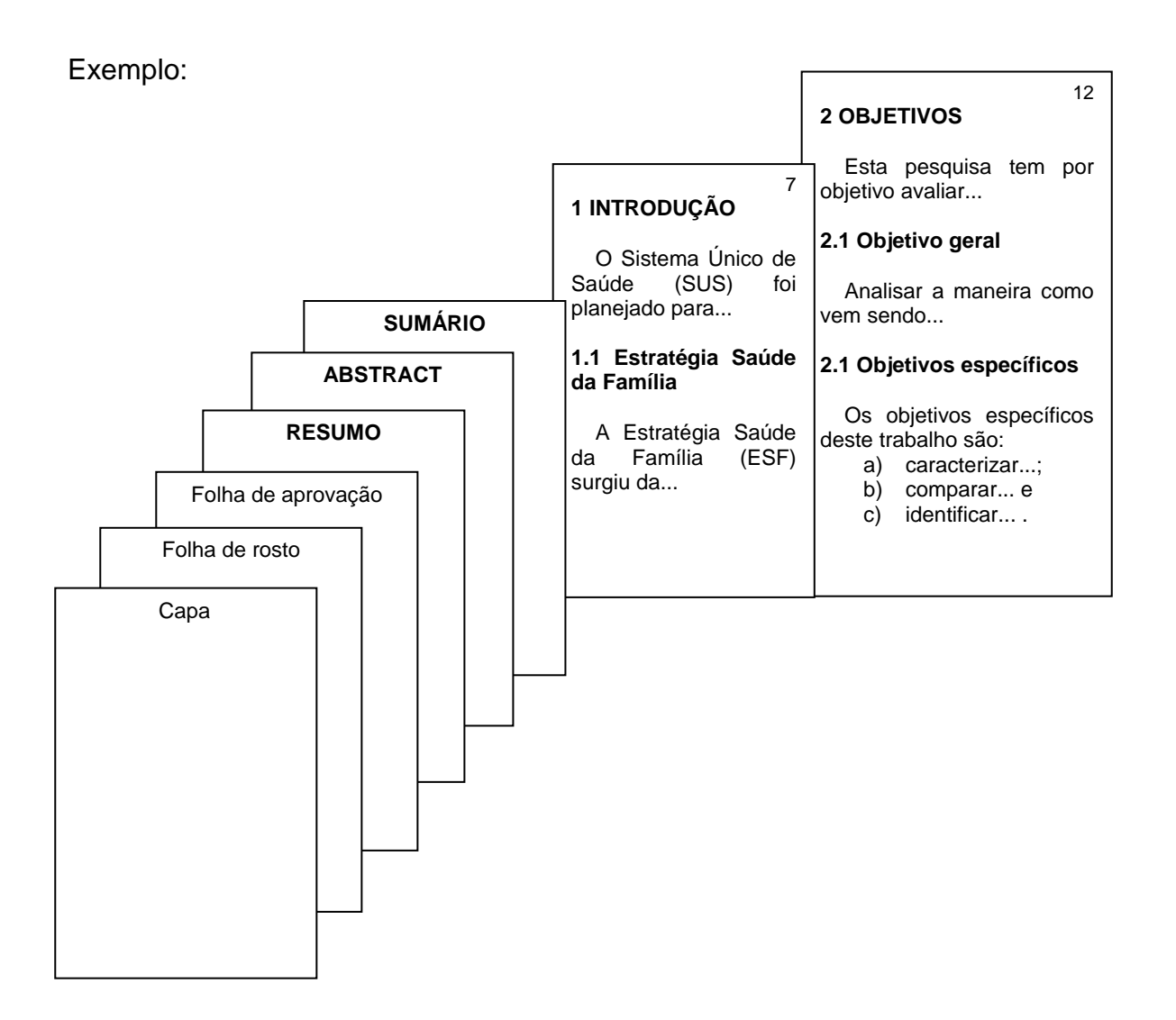

#### **1.7 Notas de rodapé**

Devem ser digitadas com espaço simples e separadas do texto por filete de 3 cm a partir da margem esquerda, com fonte tamanho 11 e devem ser alinhadas a partir da segunda linha da mesma nota, abaixo da primeira letra da primeira palavra.

Se a forma adotada para a citação de autores no texto for a numérica, como é proposto neste manual, a indicação das notas de rodapé não devem ser numéricas para não serem confundidas com as citações de autores, devendo portanto serem substituídas por outros símbolos ou letras do alfabeto (a, b, c...).

Atalho do teclado para inserir nota de rodapé: Ctrl + Alt + F.

#### **1.8 Ilustrações e tabelas**

Qualquer que seja o tipo de ilustração (desenho, esquema, fluxograma, fotografia, gráfico, mapa, organograma, planta, quadro, retrato, figura, imagem, entre outros) **ou tabelas**, sua identificação aparece na parte superior, seguida do seu número de ordem de ocorrência no texto, em algarismos arábicos, travessão e do respectivo título.

A ilustração e/ou tabela deve ser citada no texto e inserida o mais próximo possível do trecho a que se refere.

Na parte inferior da ilustração ou tabela deve-se indicar a fonte consultada (mesmo que seja produção do próprio autor), legendas, notas e outras informações necessárias à sua compreensão, com fonte em tamanho 11 e uniforme. Para a indicação da fonte de ilustrações retiradas de outros documentos, deve-se seguir a norma de citação adotada no texto com a indicação da referência completa da fonte na lista de referências.

Exemplo de ilustração:

Gráfico 1 – Número de médicos por ano de residência que participaram de capacitações em Acesso à Informação durante a graduação

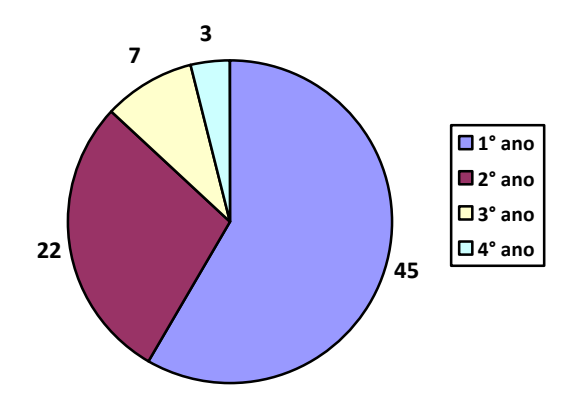

Fonte: Lima<sup>1</sup>

Tabelas são usadas para demonstração de dados numéricos e são padronizadas conforme o Instituto Brasileiro de Geografia e Estatística (IBGE)<sup>1</sup>. Para outras informações consultar **Normas de apresentação tabular**.

Exemplo:

-

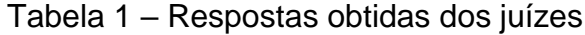

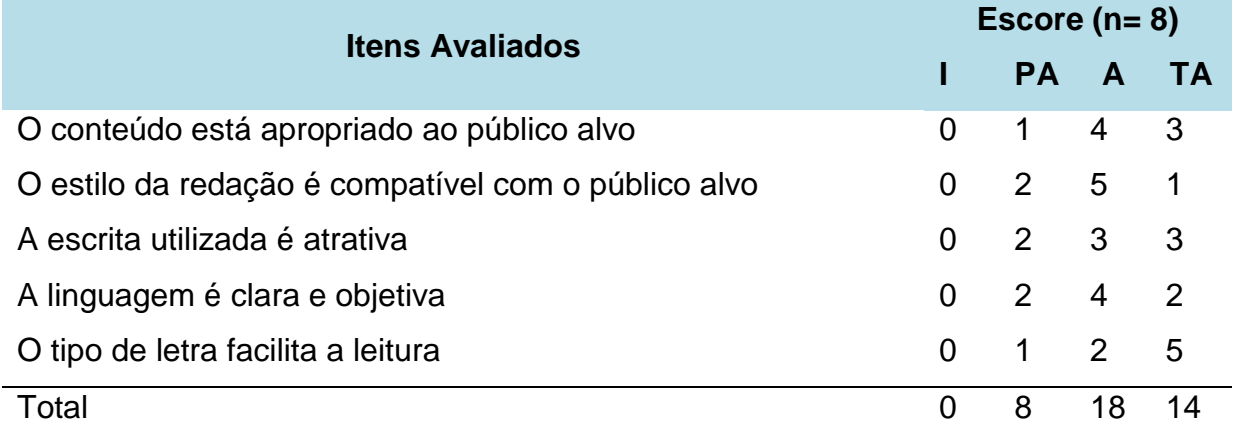

Legenda: (I) Inadequado, (PA) Parcialmente Adequado, (A) Adequado, (TA) Totalmente Adequado, n= número de juízes. Fonte: Elaboração própria

<sup>&</sup>lt;sup>1</sup> IBGE. Normas de apresentação tabular [Internet]. 3a. ed. Rio de Janeiro (RJ): IBGE; 1993. [citado 3 mar 2019]. Disponível em:

http://biblioteca.ibge.gov.br/visualizacao/livros/liv23907.pdf

Quando a tabela ultrapassar a dimensão de uma página, deve obedecer o seguinte: Cada página deve ter o conteúdo do topo e o cabeçalho da tabela ou o cabeçalho da parte e cada página deve ter as indicações: (continua) no início da primeira página, (continuação) no início da(s) próxima(s) e (conclusão) no início da última.

Exemplo:

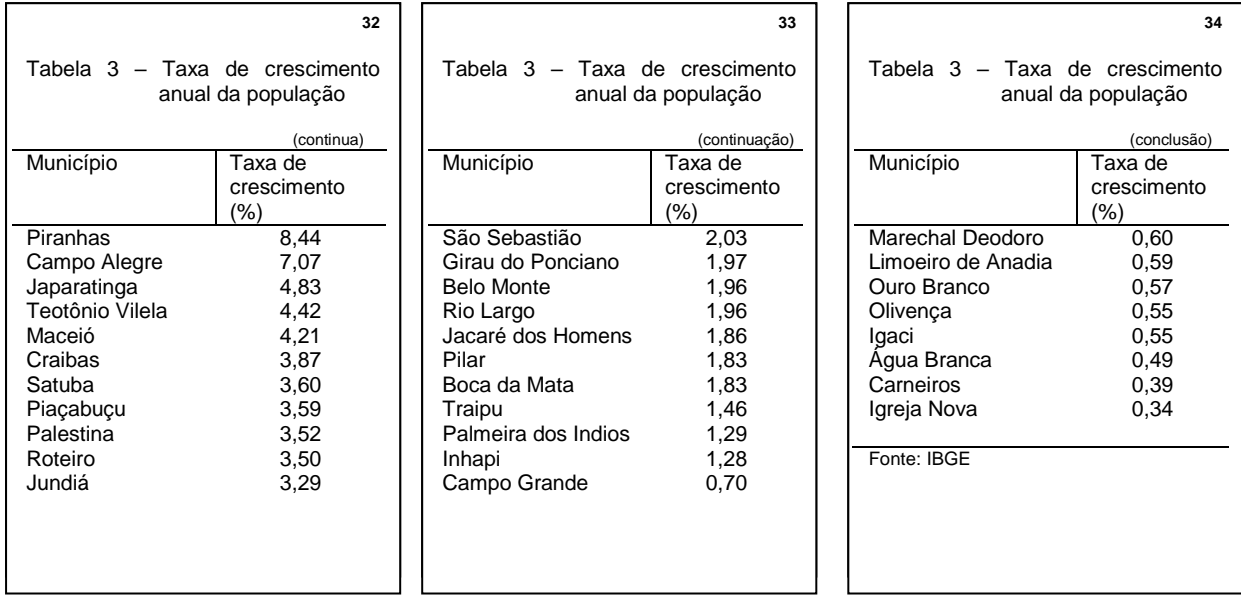

# **2 ESTRUTURA DO TRABALHO ACADÊMICO (DISSERTAÇÃO)**

Os itens estão apresentados na mesma sequência em que deverão aparecer no trabalho, seguindo as diretrizes da NBR 14724 da Associação Brasileira de Normas Técnicas (ABNT). A estrutura de trabalhos acadêmicos compreende partes externa e interna, conforme apresentado no esquema abaixo:

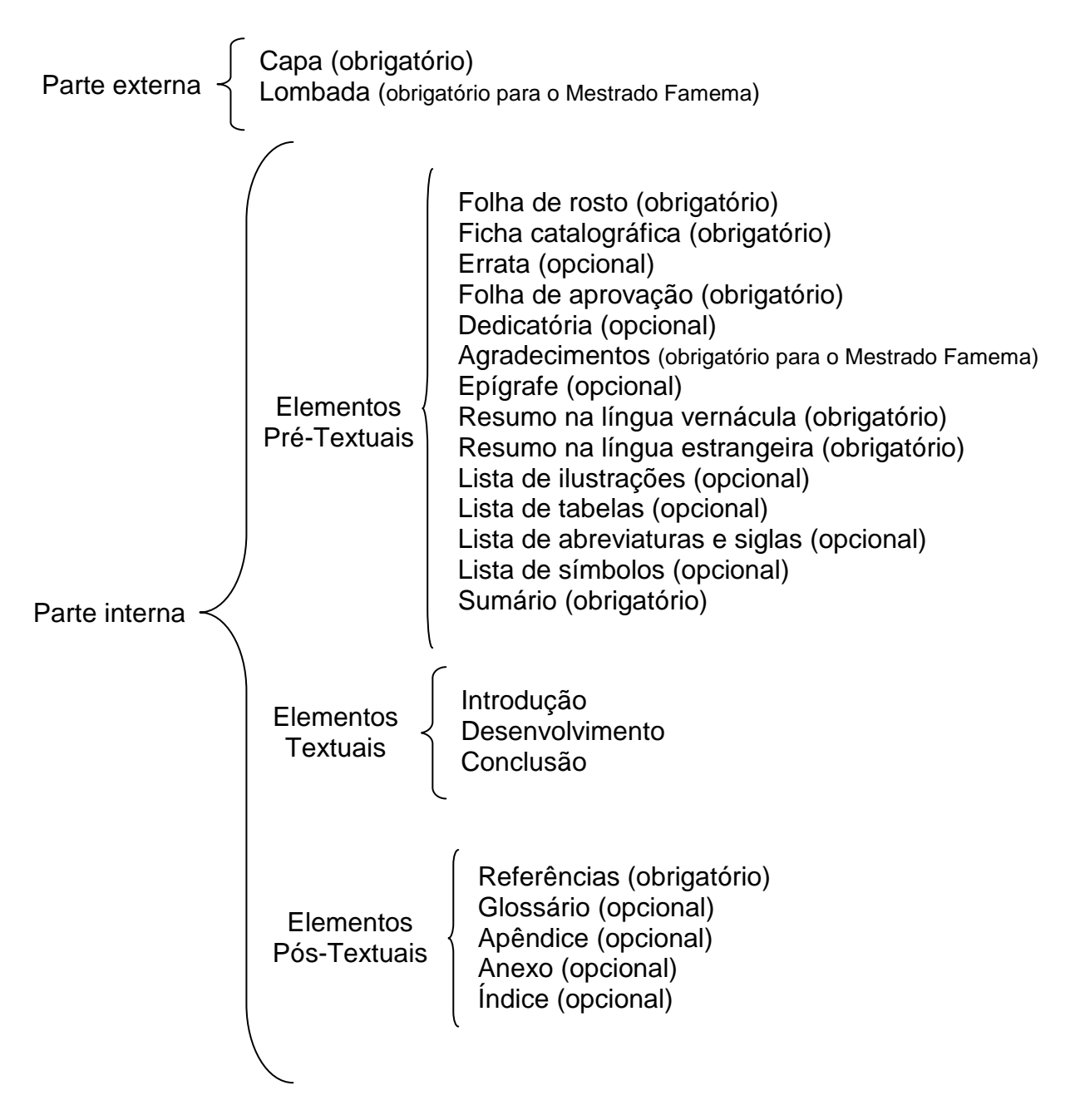

# **2.1 Elementos pré-textuais**

### *2.1.1 Capa*

-

Elemento obrigatório. Deverá conter: nome da instituição, nome do autor, título, subtítulo (se houver), número de volumes (se houver mais de um); local (cidade) e ano. Exemplos<sup>2</sup>:

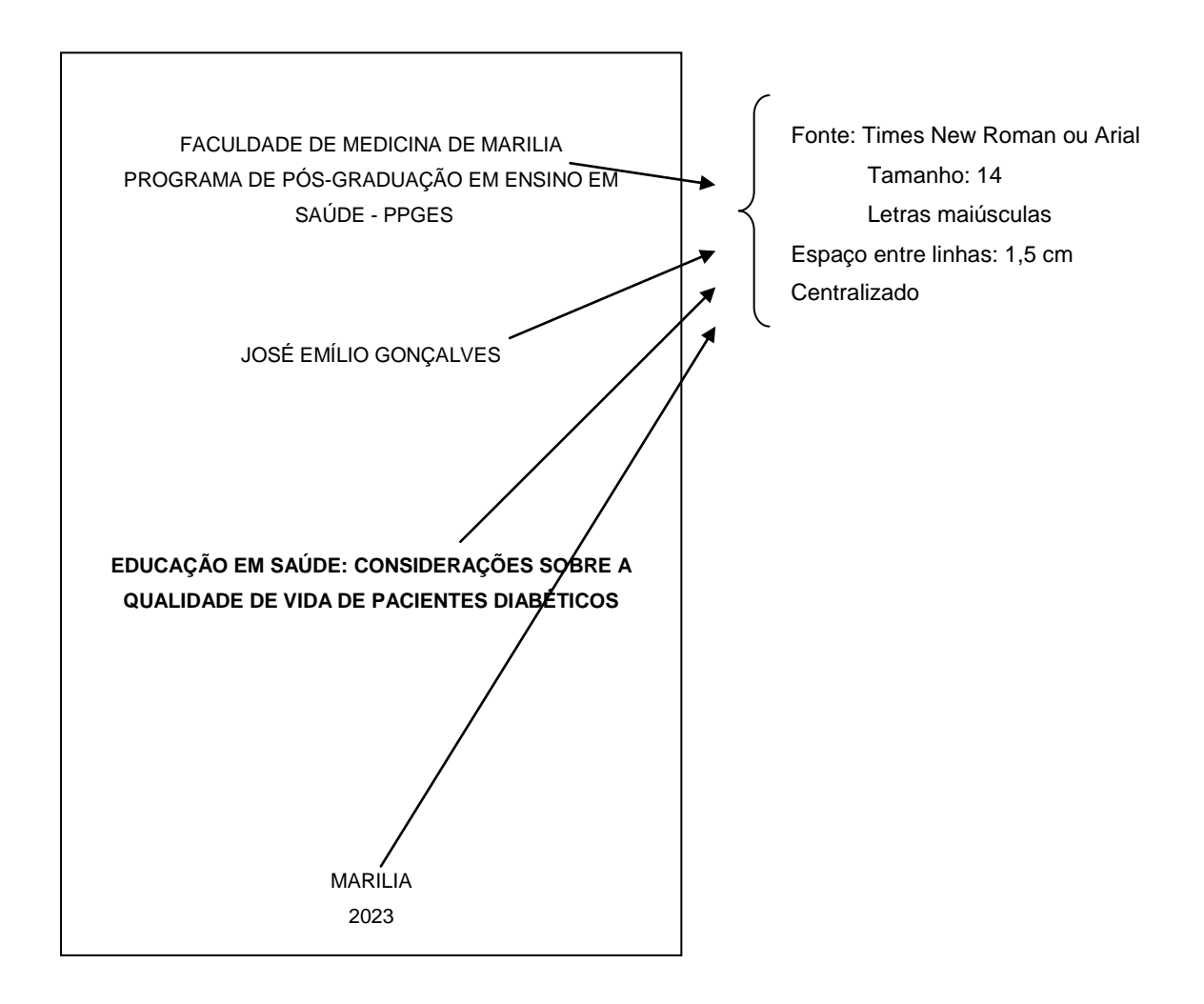

 $2$  Não inserir borda na página. Os exemplos inseridos neste manual indicam o desenho da folha.

#### *2.1.2 Lombada*

Elemento opcional de acordo com a ABNT (NBR 12.225), porém é obrigatório para as dissertações produzidas na Famema, que deverão ser encadernadas (capa dura), na cor verde.

Deverá conter a identificação da Instituição, o sobrenome do autor, o título, o volume (se houver mais que um) e o ano.

O título da dissertação deverá ser impresso longitudinalmente, do alto para o pé da lombada, possibilitando a leitura quando a mesma está com a face dianteira voltada para cima.

Exemplo de lombada e capa (capa dura):

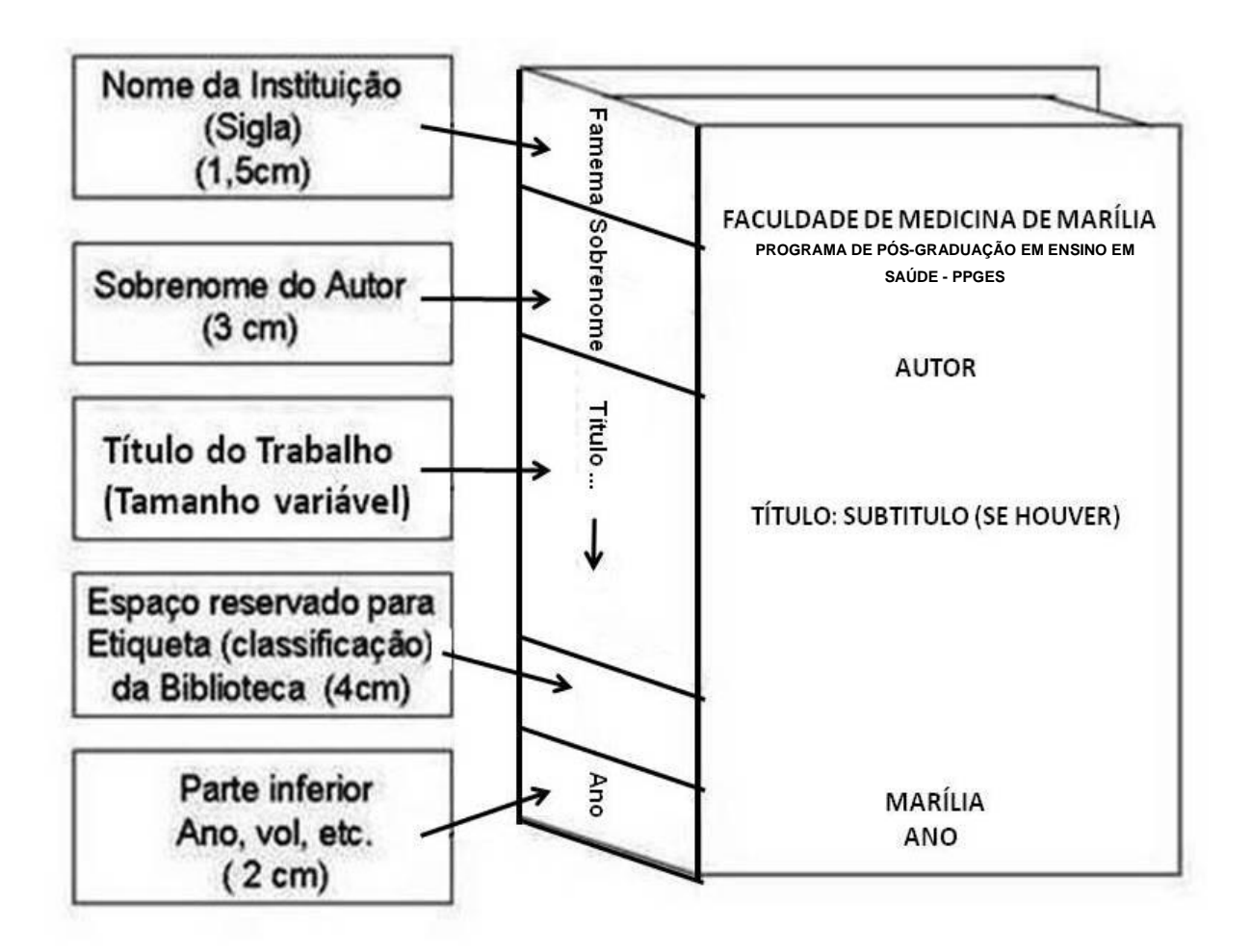

Nota sobre a apresentação do título da dissertação:

Na lombada: Descrever/gravar somente o título. No caso de título muito extenso, usar reticências

Na capa: Descrever o título: subtítulo (se houver)

#### *2.1.3 Folha de rosto*

Elemento obrigatório. Deverá conter: nome do autor; título; subtítulo (se houver); número do volume (se houver mais de um); natureza – tipo do trabalho (tese, dissertação, trabalho de conclusão de curso e outros) e objetivo (aprovação em disciplina, grau pretendido e outros), nome da instituição a que é submetido; nome do orientador e coorientador (se houver); local (cidade) e data.

### Exemplo de folha de rosto

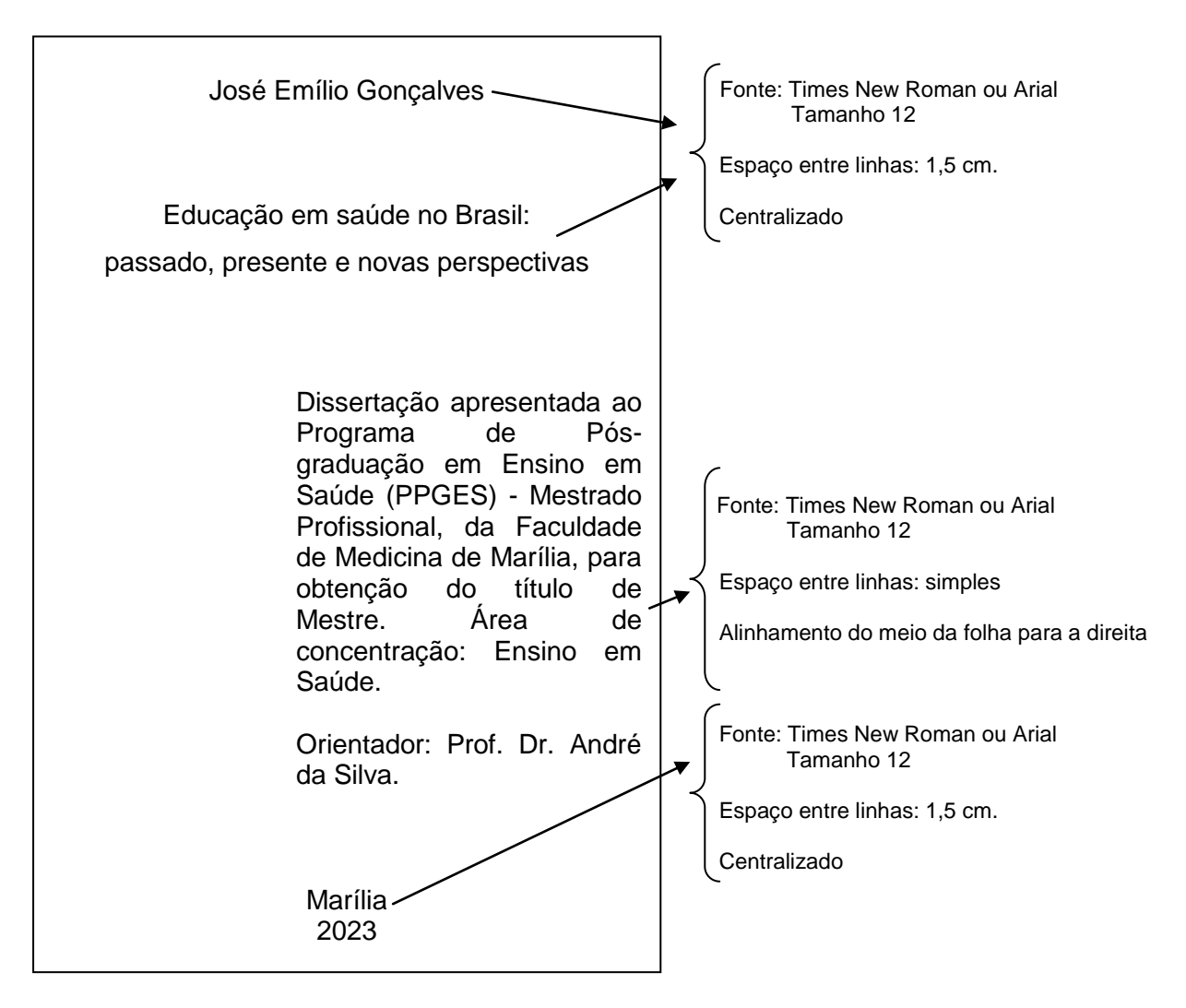

# *2.1.4 Ficha catalográfica*

Elemento obrigatório. A ficha catalográfica é elemento de descrição técnica do documento. Deverá ser impressa no verso da folha de rosto. No verso da folha de rosto deverá conter também a autorização para reprodução do documento (concordância ou não da reprodução).

# **DEVERÁ SER ELABORADA PELA BIBLIOTECA DA FAMEMA APÓS A DEFESA DA DISSERTAÇÃO**.

*2.1.4.1 Procedimentos para solicitação da ficha catalográfica à Biblioteca*

O estudante deverá solicitar a elaboração da ficha catalográfica à Biblioteca após a defesa da dissertação, através do preenchimento dos dados no formulário disponível no seguinte link:

https://forms.gle/otrMk2DfZzTen3PQ8

A Biblioteca encaminhará a ficha catalográfica para o e-mail informado no formulário.

Exemplo do verso da folha de rosto:

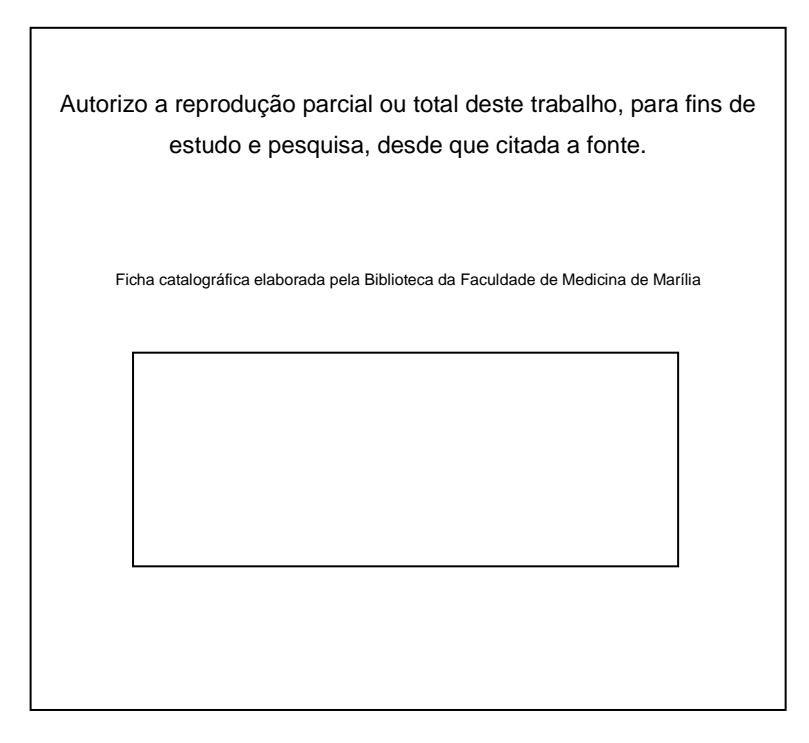

#### *2.1.5 Errata*

Elemento opcional. Recurso utilizado, se necessário, para corrigir poucos erros. Apresentado em papel avulso, que é acrescido ao trabalho depois da impressão do mesmo. Deve constar a referência do trabalho e o texto da errata.

#### Exemplo de errata

Mendes AV. Abuso de substâncias e adolescência: revisão [dissertação]. Marília (SP): Faculdade de Medicina de Marília; 2010. 80 p.

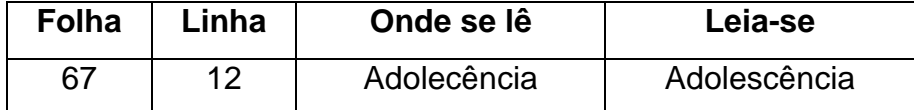

#### *2.1.6 Folha de aprovação*

Elemento obrigatório. Constituída pelo nome do autor do trabalho, título do trabalho, subtítulo (se houver), natureza (objetivo, nome da instituição a que é submetido, área de concentração), data de aprovação, nome, titulação e assinatura dos componentes da banca examinadora e instituições a que pertencem. A data de aprovação e assinaturas dos membros componentes da banca examinadora devem ser colocadas após a aprovação do trabalho.

A banca será composta por três componentes, sendo o orientador o presidente e dois titulares (convidados). Dessa forma o nome do orientador deverá sempre constar na Comissão Examinadora.

Exemplo de folha de aprovação

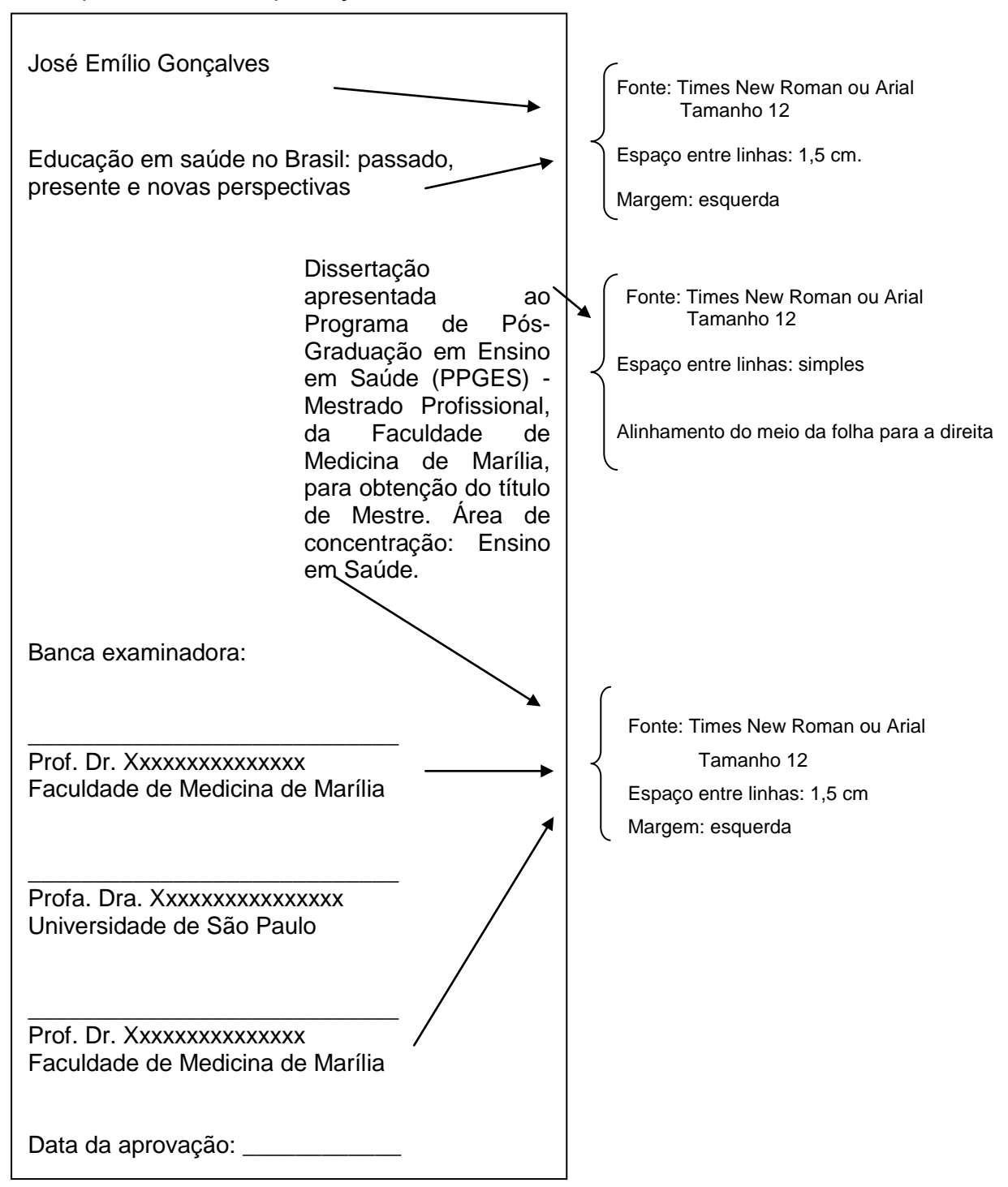

**IMPORTANTE:** Uma cópia avulsa da folha de aprovação deverá ser apresentada à banca para as devidas assinaturas, no momento final da defesa. A folha de aprovação assinada deverá ser escaneada e inserida no arquivo/dissertação, em substituição à folha anterior, para que a mesma conste corretamente na dissertação finalizada (com as devidas assinaturas).

#### *2.1.7 Dedicatória*

Elemento opcional. Texto em que o autor dedica seu trabalho a alguém. Em nova folha/página (subsequente), deve iniciar abaixo do meio da folha, com recuo de 8 cm da margem esquerda. Dispensa o uso da palavra dedicatória. O texto deve ser apresentado em tamanho 12, justificado, espaço de 1,5 cm entrelinhas e sem aspas.

Exemplo de dedicatória:

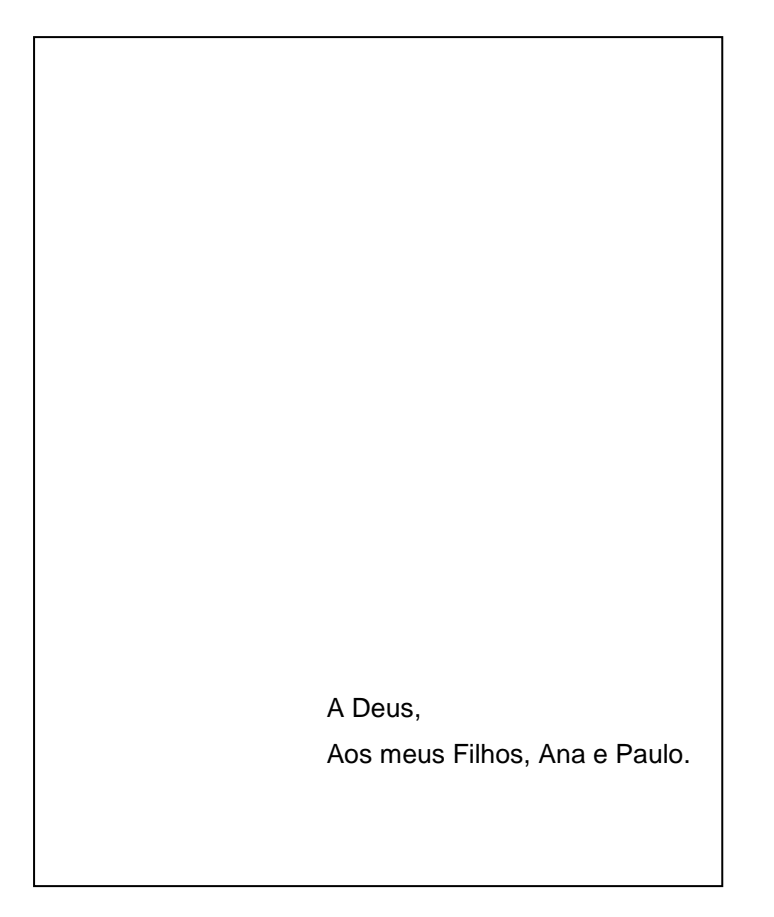

### *2.1.8 Agradecimentos*

Elemento opcional segundo ABNT, porém **obrigatório para as dissertações**  Famema, em atendimento à Portaria nº 206, da CAPES, que determina que os trabalhos produzidos ou publicados que decorram de atividades financiadas pela CAPES, **incluindo o uso do Portal CAPES**, deverão obrigatoriamente fazer referência ao apoio recebido. Por este motivo, todas as dissertações deverão mencionar a CAPES em "Agradecimentos", conforme modelo abaixo, além dos

agradecimentos que opcionalmente poderão ser deixados às pessoas ou instituições que contribuíram para a elaboração do trabalho. Inicia-se em nova folha/página (subsequente). O indicativo "Agradecimentos" deve figurar na margem superior, centralizada, com o mesmo destaque tipográfico adotado nos títulos das seções primárias, fonte tamanho 12. O texto deve ser digitado em espaço 1,5 entrelinhas e justificado.

Exemplo:

#### **AGRADECIMENTOS**

O presente trabalho foi realizado com apoio da Coordenação de Aperfeiçoamento de Pessoal de Nível Superior - Brasil (CAPES) - Código de Financiamento 001, a qual agradecemos.

Ao orientador e amigo Prof. Dr. (nome completo), pela dedicação, apoio e transmissão de conhecimentos e experiências.

Em especial, aos meus pais, companheiros e conselheiros de sempre.

Aos meus irmãos, por dividirem comigo as conquistas e derrotas.

A todos que direta ou indiretamente contribuíram para a concretização deste trabalho. Sintam-se agradecidos e abraçados.

#### *2.1.9 Epígrafe*

Elemento opcional. Inclusão de uma citação ou frase, normalmente relacionada com o tema abordado no trabalho. Em nova folha/página (subsequente), deve iniciar abaixo do meio da folha, com recuo de 8 cm da margem esquerda. Dispensa o uso da palavra Epígrafe. O texto deve ser apresentado em tamanho 12, justificado, espaço de 1,5 cm entrelinhas e entre aspas. Após a citação ou frase, indica-se a autoria da mesma. Pode também haver epígrafes nas folhas/páginas de abertura das seções primárias.

Exemplo:

"Tenho meus limites. O primeiro deles é o amor próprio." (Clarisse Lispector)

#### *2.1.10 Resumo na língua vernácula - português*

Elemento obrigatório. O resumo deve ressaltar de forma sucinta o conteúdo do texto, apresentando seus pontos relevantes (objetivo, método, resultado, conclusão), devendo ser elaborado conforme abaixo:

- a) Apresentado na língua original do trabalho;
- b) Único parágrafo;
- c) Conter de 150 a 500 palavras e
- d) Verbo na voz ativa, na terceira pessoa do singular
- e) Não deve conter citações

No final do resumo deverão ser indicadas as palavras-chave representativas aos assuntos principais do trabalho (quantas forem necessárias). Estas deverão ser padronizados, de acordo com o DeCS (Descritores em Ciências da Saúde [http://decs.bvs.br/\)](http://decs.bvs.br/). As palavras-chave devem ser grafadas com as iniciais em letra minúscula, exceto substantivos próprios e nomes científicos. Exemplos: Brasil; *Aedes aegypti*.

O resumo deve apresentar a referência da dissertação, conforme exemplo abaixo:

#### **RESUMO**

Lima EV. Estudantes de medicina em metodologias ativas: desafios da aprendizagem baseada em problemas [dissertação]. Marília (SP): Faculdade de Medicina de Marília; 2013.

O trabalho constitui um estudo interpretativo exploratório que aborda a perspectiva do estudante, suas características e perfil, bem como sua inserção no primeiro semestre de um curso de medicina que utiliza a aprendizagem baseada em problemas (ABP). Objetivou-se analisar as potencialidades, alcance e resultados do processo ensino-aprendizagem em metodologias ativas, partir da visão dos estudantes. Os dados foram coletados por meio de dois encontros de grupo focal e entrevista semi-estruturada. Os grupos focais e entrevista foram realizados com 06 estudantes da primeira série do ensino médico da Famema em 2012. O método utilizado para a análise dos relatos nos grupos focais e entrevistas foi o de análise temática de conteúdo. Após a elaboração das classes temáticas estas foram definidas em: 1) descobrindo a ABP: novidades, desafios e tensões; 2) a difícil e estimulante construção de autonomia e capacidades para o processo de aprender a aprender; 3) um crescimento pessoal, apoiado por outros. Os resultados apontaram para a necessidade, percebida pelo estudante, de maior apoio psicopedagógico durante os primeiros seis meses, bem como a presença significativa do tutor no processo de adaptação à ABP.

Palavras-chave: educação médica; estudantes de medicina; Aprendizagem Baseada em Problemas.

**Nota:** A referência deve ser apresentada com espaço simples entre linhas e o resumo com espaço 1,5.

#### *2.1.11 Resumo em língua estrangeira*

Elemento obrigatório. É a tradução do resumo em língua vernácula para outro idioma de propagação internacional (em inglês ABSTRACT, em espanhol RESUMEN, em francês RESUMÉ ou outro). Segue as mesmas orientações do resumo em língua vernácula. As palavras-chave indicadas no resumo em português deverão ser indicadas em inglês ou espanhol, de acordo com o DeCS, que

apresenta as referidas traduções, caso tenha escolhido um destes idiomas para a apresentação do resumo em língua estrangeira.

**Para os trabalhos acadêmicos (dissertações e monografias) produzidos na Faculdade de Medicina de Marília, adota-se a língua inglesa para a elaboração do resumo em língua estrangeira.**

O abstract deve apresentar a referência da dissertação, conforme exemplo abaixo:

#### **ABSTRACT**

Lima EV. Medical students in active methodologies: challenges of problem-based learning [dissertação]. Marília (SP): Faculdade de Medicina de Marília; 2013.

The interpretative work is an exploratory study that addresses the student's perspective, their characteristics and profile as well as their inclusion in the first half of a course of medicine that utilizes problem-based learning (PBL). This study aimed to analyse the potential, scope and results of the teaching-learning methodologies active, from the perspective of students. Data were colleted through two focus group meetings and semi-structured interview. Focus groups and interviews were conducted with 06 students from the first grade of primary medical Famema in 2012. The method used for the analysis of the reports in the focus groups and interviews were thematic content analysis. After these thematic categories were defined: 1) finding the BPA: news, challenges and tensions; 2) the difficult and challenging construction of autonomy and capacity for the process of learning to learn, 3) personal growth, supported by other. The results pointed to the need, perceived by the student, higher educational psychology during the first six months, as well as the significant presence of the tutor in the process of adaptation to the PBL.

Keywords: medical education; medical students; Problem-Based Learning.

#### *2.1.12 Lista de ilustrações*

Elemento opcional. Deve se elaborada de acordo com as ilustrações exibidas no texto, em ordem alfabética, com cada item designado por seu nome e número específico, travessão, título e número da folha/página em que os itens se encontram. Inicia-se em nova folha/página (subsequente). As palavras Lista de Ilustrações devem figurar na margem superior, centralizadas, com o mesmo destaque tipográfico adotado nos títulos das seções primárias, fonte tamanho 12. O texto deve ser digitado em espaço 1,5 entrelinhas e justificado.

Exemplo:

# **LISTA DE ILUSTRAÇÕES** Figura 1 – Representação do ciclo vital.............................................................. 28 Figura 2 – Representação do desenvolvimento motor da criança de 0 a 24 meses................................................................................................ 37 Gráfico 1 – Mortalidade infantil na cidade de Marília, no ano de 2010, segundo sexo................................................................................................... 35 Gráfico 2 – Mortalidade infantil na cidade de Marília, no ano de 2010, segundo causa de morte.................................................................................. 42 Quadro 1 – Relação das bases de dados consultadas e respectivas estratégias de buscas............................................................................................40

Quando necessário, recomenda-se a elaboração de lista própria para cada tipo de ilustração (desenhos, esquemas, fluxogramas, fotografias, gráficos, mapas, quadros, organogramas, mapas e outras)**.**

#### *2.1.13 Lista de tabelas*

Elemento opcional. Deve ser elaborada de acordo com a ordem de apresentação das mesmas no texto, com cada item designado por seu nome e número específico, travessão, título e número da folha/página em que se encontram os itens. Inicia-se em nova folha/página (subsequente). As palavras Lista de Tabelas devem figurar na margem superior, centralizadas, com o mesmo destaque tipográfico adotado nos títulos das seções primárias, fonte tamanho 12. O texto deve ser digitado em espaço 1,5 entrelinhas e justificado.

Exemplo:

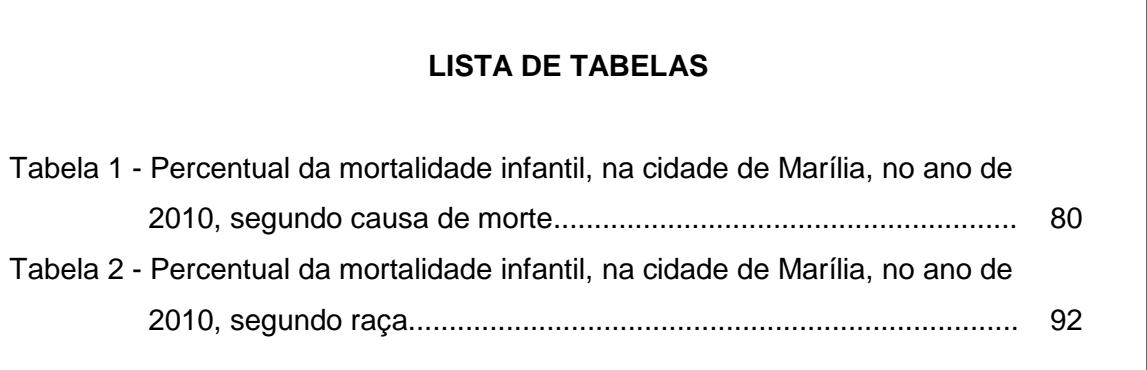

# *2.1.14 Lista de abreviaturas e siglas*

Elemento opcional. Abreviaturas e siglas devem ser grafadas por extenso na primeira vez que ocorrem no texto. A lista de abreviaturas e siglas que é a relação alfabética das mesmas, seguidas das palavras ou expressões correspondentes, por extenso. A lista inicia-se em nova folha/página (subsequente). As palavras Listas de Abreviaturas e Siglas devem figurar na margem superior, centralizadas, com o mesmo destaque tipográfico adotado nos títulos das seções primárias, fonte tamanho 12. O texto deve ser digitado em espaço 1,5 entrelinhas e justificado.

Exemplo:

# **LISTA DE ABREVIATURAS E SIGLAS**

- ABEM Associação Brasileira de Educação Médica
- ABEn Associação Brasileira de Enfermagem
- ABNT Associação Brasileira de Normas Técnicas
- DeCS Descritores em Ciências da Saúde
- Famema Faculdade de Medicina de Marília

#### *2.1.15 Lista de símbolos*

Elemento opcional. A lista de símbolos deve ser elaborada somente quando se fizer necessária para auxiliar na compreensão dos mesmos. Deve ser elaborada de acordo com a ordem expressa no texto, com o devido significado. Inicia-se em nova folha/página (subsequente). As palavras Lista de Símbolos devem figurar na margem superior, centralizadas, com o mesmo destaque tipográfico adotado nos títulos das seções primárias, fonte tamanho 12. O texto deve ser digitado em espaço 1,5 entrelinhas e justificado.

Exemplo:

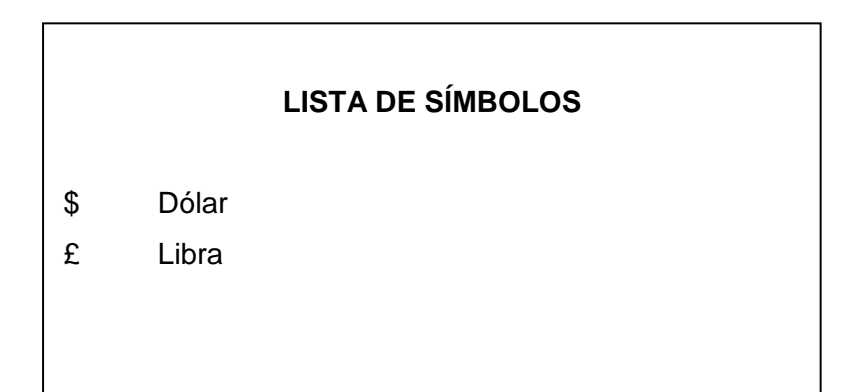

#### *2.1.16 Sumário*

Elemento obrigatório. É a enumeração das principais divisões, seções, subseções e outras partes de um documento, na mesma ordem e grafia em que aparecem no conjunto do trabalho, indicando-se as respectivas páginas. No sumário deverão constar apenas os elementos textuais e pós-textuais do trabalho. Deve-se seguir a numeração progressiva e utilizar algarismos arábicos. Inicia-se em nova folha/página (subsequente). A palavra Sumário deve figurar na margem superior, centralizada, com o mesmo destaque tipográfico adotado nos títulos das seções primárias, fonte tamanho 12. Os títulos e subtítulos (se houver) devem ser alinhados pela margem do título do indicativo mais extenso, inclusive os elementos póstextuais. O texto deve ser digitado em espaço 1,5 entrelinhas e justificado.

Exemplo:

#### **SUMÁRIO**

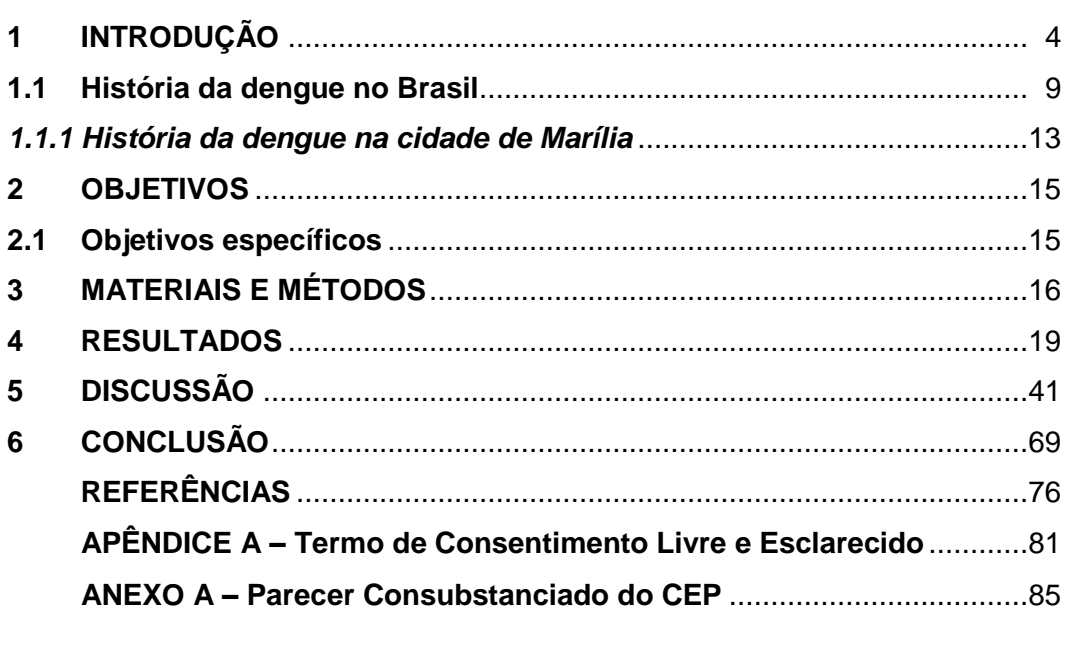

### **2.2 Elementos textuais**

É a exposição da matéria ou tema abordado na pesquisa. Normalmente divide-se em:

- Introdução (referencial teórico);
- Objetivos;
- Desenvolvimento (materiais e métodos, resultados e discussões) e
- Conclusão.

### *2.2.1 Introdução (referencial teórico)*

Tem por finalidade apresentar claramente o assunto ou problema a que se vai estudar. É importante ficar claro a pergunta norteadora do estudo. O autor deve apresentar a(s) hipótese(s) da pesquisa, expor o ponto de vista sob o qual o tema

será abordado, avaliar sua importância e justificar a escolha do tema, bem como situá-lo em relação a outros estudos já publicados (referencial teórico).

#### *2.2.2 Objetivos*

Esta parte do trabalho tem por finalidade estabelecer o objetivo ou finalidade do trabalho. Deve ser descrito de forma clara, precisa e coerente.

#### *2.2.3 Desenvolvimento*

A parte denominada "Desenvolvimento" é a parte mais extensa do trabalho. Divide-se em seções e subseções que variam de acordo com o tema abordado e o método empregado para o desenvolvimento da pesquisa. Deve obedecer a lógica do tema, mas de forma geral descreve a metodologia adotada na execução da pesquisa, aponta os resultados obtidos e os discute frente a dados descritos na literatura científica.

#### *2.2.4 Produto técnico*

O produto técnico deverá ser elaborado paralelamente à dissertação, uma vez que o prazo para finalização e entrega do mesmo na Secretaria de Pós-Graduação do Curso é igual ao estabelecido para a entrega da dissertação. Porém, o produto técnico será elaborado e concluído fisicamente desvinculado da dissertação. Ambos são obrigatórios e são oriundos da mesma pesquisa. Por este motivo, recomenda-se incluir na dissertação, antes do indicativo "Conclusão" ou "Considerações finais" a descrição sucinta da proposta e finalidade do produto técnico, para conhecimento da banca examinadora da dissertação.

#### *2.2.5 Conclusão*

Parte final do texto que deve ser fundamentada nos resultados obtidos na pesquisa, contendo deduções de acordo com os objetivos e expectativas que nortearam o estudo. É necessário deixar claro, nesta seção, se a hipótese levantada na Introdução foi corroborada ou rejeitada. Inclui recomendações e sugestões.

#### **2.3 Elementos pós-textuais**

#### *2.3.1 Referências*

Elemento obrigatório. São as citações das fontes utilizadas pelo autor, que permitem a identificação, no todo ou em parte, de documentos impressos ou registrados em diversos tipos de materiais. Estas devem ser corretamente referenciadas e obrigatoriamente citadas no texto, respeitando-se os direitos autorais.

Para os trabalhos apresentados à Pós-Graduação da Famema (Projetos de pesquisas e Dissertações), adotou-se normalizar as referências e citações no texto conforme **Normas Vancouver**.

As referências devem ser ordenadas pelo sistema numérico de citação no texto, ou seja, deverão ser numeradas (números arábicos) e ordenadas seguindo a mesma sequência de aparecimento no texto. Um documento tem um único número na lista de referências, podendo este ser utilizado/citado diversas vezes no texto, sempre o mesmo número.

As referências deverão ser apresentadas na lista com espaço simples entre as linhas e separadas entre si por um espaço simples em branco, conforme exemplos abaixo.

Exemplo:

#### **REFERÊNCIAS**

- 1. Sabroza PC. Globalização e saúde: impacto nos perfis epidemiológicos das populações. In: Anais do 4º Congresso Brasileiro de Epidemiologia; 11-15 mar 1998; Rio de Janeiro, Brasil [Internet]. Rio de Janeiro (RJ): ABRASCO; 1998. [citado 17 jan 1999]. Disponível em: http://www.abrasco.com.br/epirio98/
- 2. Brasil. Ministério da Educação, Conselho Nacional de Educação, Câmara de Educação Superior. Resolução CNE/CES n. 4, de 7 de novembro de 2001. Institui diretrizes curriculares nacionais do curso de graduação em medicina. Diário Oficial da União, Brasília (DF); 9 nov 2001; Seção 1:38.
- 3. Lowenberg Neto P, Navarro-Silva MA. Primeiro registro de Aedes albopictus no Estado de Santa Catarina, Brasil. Rev Saúde Pública. 2002;36(2):1011-4.

#### *2.3.2 Apêndice*

Elemento opcional. Consiste em documento elaborado pelo autor. É identificado por letra maiúscula.

Exemplo:

# **APÊNDICE A – Termo de Consentimento Livre e Esclarecido**

#### *2.3.3 Anexo*

Elemento opcional. Matéria suplementar não elaborada pelo autor do trabalho, não essencial à obra.

Exemplo:

# **ANEXO A – Parecer Consubstanciado do CEP**

### **3 NORMAS E EXEMPLOS PARA ELABORAÇÃO DAS REFERÊNCIAS**

O Comitê Internacional de Editores de Periódicos Médicos - ICMJE (International Comittee of Medical Journal Editors) – Normas de Vancouver padroniza a ordem dos elementos que compõem a referência, bem como estabelece convenções para transcrição e apresentação da informação originada do documento ou fonte de informação.

### **3.1 Normas para apresentação/indicação dos elementos**

### *3.1.1 Normas para indicação de autores*

Nas referências, os autores são citados pelo sobrenome paterno, somente com as iniciais em letras maiúsculas, seguido pelas iniciais dos dois primeiros prenomes.

### **IMPORTANTE**

# **Para Dissertações e teses defendidas na FAMEMA indicar todos os autores nas referências.**

Exemplo:

Polgreen PM, Diekema DJ, Vandeberg J, Wiblin RT, Chen YY, David S, Rasmus D, Gerdts N, Ross A, Katz L, Herwaldt LA.

### **Editor(es), responsável(is), coordenador(es) e organizador(es)**

Esta informação deverá ser indicada após o autor, separado por vírgula, por extenso, e de acordo com o idioma do documento.

Exemplos:

Marcondes E, coordenador.

Polgreen PM, Diekema DJ, editors.

#### **Sobrenomes espanhóis**

Nomes espanhóis, o sobrenome paterno antecede o materno e a entrada deverá ser pelo sobrenome paterno.

Exemplos:

Juan Días Bordenave, na referência aparece como: Días Bordenave J. Hernandez Sampieri R, Fernandez Collado C, Baptista Lucio MP.

### **Sobrenomes compostos**

Exemplos: Sobrenomes ligados por hífen: Day-Lewis F Sobrenome ligados por e: Costa e Silva BM.

### **Sobrenomes que indicam parentesco**

**Nomes brasileiros:** indica-se o grau de parentesco ao final do sobrenome Exemplo: Silveira Júnior AP.

**Nomes de língua inglesa:** indica-se o grau de parentesco após iniciais do nome (prenome). Exemplo: Smith OP Jr

# **Entidade governamental**

Indica-se o país ou Estado, seguido da subdivisão governamental.

Exemplos:

Brasil. Ministério da Saúde, Instituto Nacional de Câncer José Alencar Gomes da Silva.

São Paulo (Estado). Secretaria de Estado da Saúde.

São Paulo (Cidade). Secretaria Municipal da Saúde.

United States. National Institute of Health.

### **Instituição**

Indica-se o nome da Instituição, com as iniciais das palavras em letras maiúsculas. Exemplos:

Associação Brasileira de Educação Médica.

Faculdade de Medicina de Marília.

#### *3.1.2 Normas para indicação do título do documento*

O título principal do livro, do capítulo, do artigo, do trabalho apresentado em evento, da tese e outros devem ser transcritos exatamente como se encontram no documento referenciado. Apenas a letra inicial da primeira palavra deverá ser em maiúscula, exceto siglas, nomes próprios ou de programas, projetos, eventos e outros. O subtítulo (quando houver) deverá vir após o título, separado deste por dois pontos.

Exemplos:

**Título e subtítulo de livro:** Pesquisa social: teoria, método e criatividade.

**Título de artigo:** Mortalidade infantil em Belo Horizonte (MG).

**Título de tese:** Mortalidade em recém-nascidos assistidos pelo Programa Municipal. de Aleitamento Materno, na cidade de São Paulo - SP.

**Título de evento:** Congresso Brasileiro de Educação Médica.

**Título de periódico:** Rev Bras Educ Med.

#### *3.1.3 Normas para indicação de edição do documento*

A edição do documento deverá ser indicada somente a partir da segunda, utilizando-se abreviaturas dos numerais ordinais, de acordo com o idioma original do documento e seguido da abreviatura ed. (edição).

Exemplos:

Documentos em português: 2a ed.; 3a ed.; 20a ed.

Documentos em inglês: 2nd ed.; 3rd ed.; 20th ed.

#### *3.1.4 Normas para indicação de local/cidade de publicação do documento*

Local de publicação é definido como a cidade onde o livro ou o documento foi publicado. Para diferenciação de cidades com o mesmo nome, recomenda-se indicar a sigla do Estado ou o país. Em outros casos, é opcional esta indicação. Exemplos:

Marília (SP): Faculdade de Medicina de Marília; 1990.

Rio de Janeiro (RJ): Guanabara Koogan; 1990.

Viçosa (MG): ABC; 1990. Viçosa (CE): Casa Nova; 1990.

# **Local de publicação não descrito no documento**

Quando se tem certeza do local de publicação de um livro, mas o mesmo não consta na publicação, indica-se o mesmo entre colchetes. Exemplo:

[Marília]: Faculdade de Medicina de Marília; 2015.

# **Nenhum local de publicação identificado no documento**

Deverá ser informado de acordo com o idioma do documento, entre colchetes. Exemplos:

Educação médica no Brasil: história. [local desconhecido]: Sol e Lua; 1990. Medical education: history. [place unknown]: SIRC; 1990.

# **Documentos que apresentam mais de um local/cidade de publicação**

Indica-se a primeira cidade/local descrita no documento.

# *3.1.5 Normas para indicação de editora (Casa Publicadora) do documento*

A editora deve ser indicada após o local de publicação do documento, separada deste por dois pontos. Os elementos que designam a natureza jurídica ou comercial da editora, não deverão ser indicados (Ltda., S.A.).

Exemplo:

São Paulo (SP): Atheneu; 1990.

# **Documentos publicados por duas ou mais editoras**

Indica-se a primeira editora descrita no documento.

### **Instituição governamental como editora**

Indica-se a sigla do país após a editora, entre parênteses. Exemplos: Brasília (DF): Ministério da Saúde; 1990. Bethesda (MD): National Library of Medicine; 1990.

### **Nenhuma editora de publicação identificada no documento**

Deverá ser informado de acordo com o idioma do documento.

Exemplos:

Educação médica no Brasil. Rio de Janeiro (RJ): [editora desconhecida]; 1990. Medical education. New York (NY): [publisher unknown]; 1990.

# *3.1.6 Normas para indicação de data do documento*

Deverá ser indicada após a editora, em algarismos arábicos, separada desta por ponto e vírgula. Exemplo: Rio de Janeiro (RJ): Elsevier; 2010.

# **Quando o documento apresenta somente data de copyright**

Exemplo: Rio de Janeiro (RJ): Elsevier; c2010.

# **Datas que indicam períodos**

Separar a data inicial da data final por hífen. Ocorre normalmente em documentos eletrônicos (bases de dados, homepages, programas de computador) e quase sempre consta como data de copyright.

Exemplo:

Marília (SP): Faculdade de Medicina de Marília; c2003/2015.

# **Data incerta ou provável**

Indica-se entre colchetes e com sinal de interrogação. Exemplo: Rio de Janeiro (RJ): Elsevier; [2010?].

# **Data desconhecida**

Indica-se entre colchetes, de acordo com o idioma do documento. Exemplos: Rio de Janeiro (RJ): Elsevier; [data desconhecida]. New York (NY): Elsevier; [date unknown].

# **3.2 Exemplos de referências**

### *3.2.1 Livro*

### **Formato impresso**

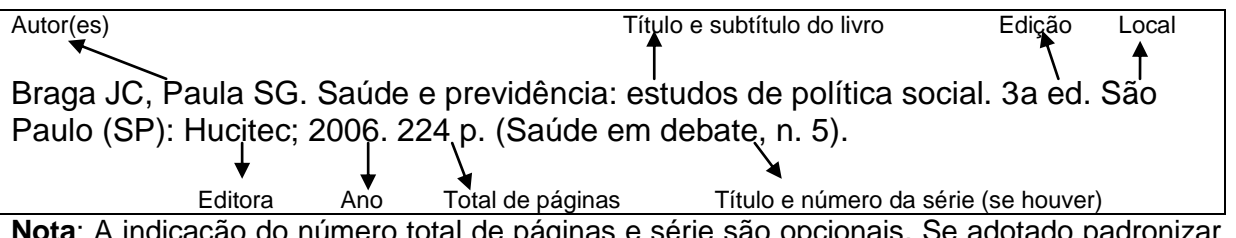

**Notal de páginas e série são opcionais. Se adotado padroniza** para toda a lista de referências.

Green NE, Swiontkowski MF. Skeletal trauma in children. 4th ed. Philadelphia (PA): Elsevier; 2009.

United States. National Academy of Sciences, Institute of Medicine, Board on Health Sciences Policy, Committee on Clinical Trial Registries. Developing a national registry of pharmacologic and biologic clinical trials: workshop report. Washington (DC): National Academies Press; 2006.

Brasil. Instituto Nacional de Câncer José Alencar Gomes da Silva – INCA. Estimativa 2014: incidência de câncer no Brasil. Rio de Janeiro (RJ): INCA; 2014.

# **Formato eletrônico**

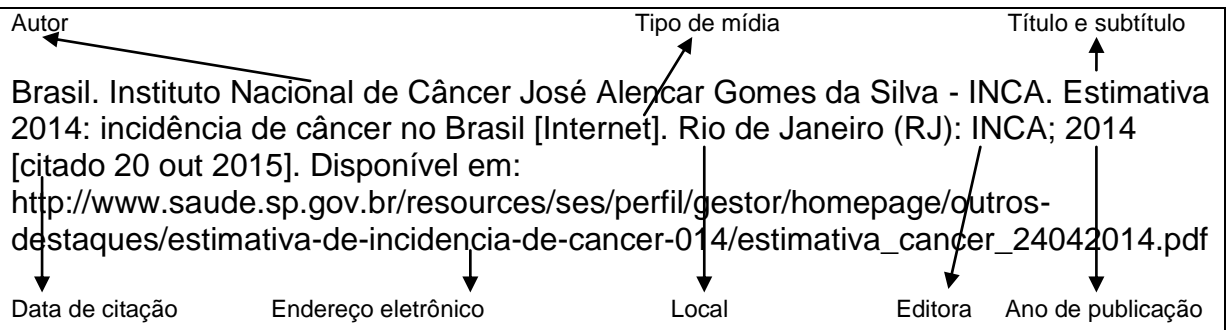

**Nota**: A indicação do número total de páginas e série são opcionais. Se adotado padronizar para toda a lista de referências

Teixeira CF, Solla JP. Modelo de atenção à saúde: promoção, vigilância e saúde da família [Internet]. Salvador (BA): EDUFBA; 2006. 237 p. (Sala de aula, n. 3). [citado: 2016 abr 28]. Disponível em: http://static.scielo.org/scielobooks/f7/pdf/teixeira-9788523209209.pdf

United States. National Academy of Sciences, Institute of Medicine, Board on Health Sciences Policy, Committee on Clinical Trial Registries. Developing a national registry of pharmacologic and biologic clinical trials: workshop report [Internet]. Washington (DC): National Academies Press (US); 2006 [cited 2006 Nov 3]. Available from:<http://www.nap.edu/books/030910078X/html/>

*3.2.1.1 Capítulo de livro (autor do capítulo é o mesmo do livro)* 

# **Formato Impresso**

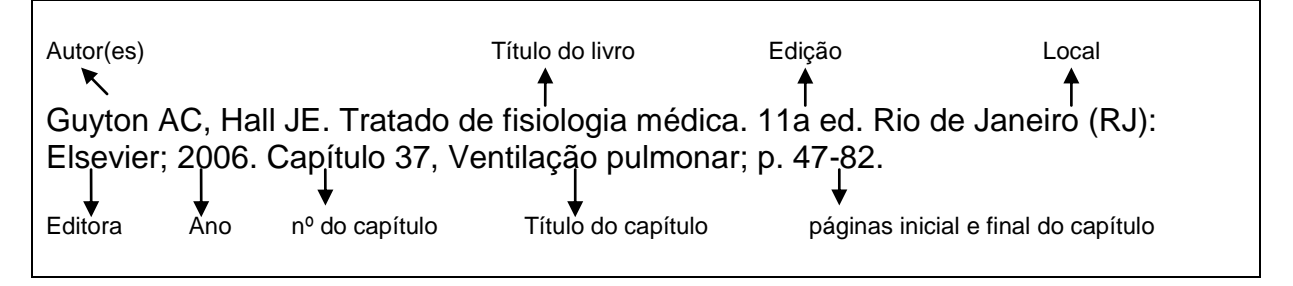

United States. National Academy of Sciences, Institute of Medicine, Board on Health Sciences Policy, Committee on Clinical Trial Registries. Developing a national registry of pharmacologic and biologic clinical trials: workshop report. Washington (DC): National Academies Press (US); 2006. Chapter 5, Implementation issues; p. 35-42.

# **Formato eletrônico**

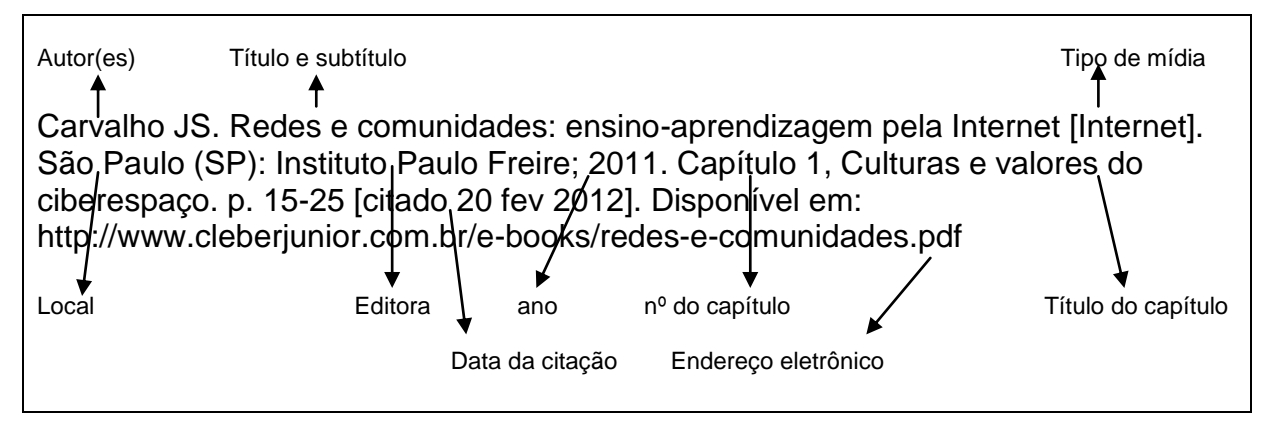

Spadella MA, Cesario MD. Atlas aprendendo embriologia [Internet]. Marília (SP): Faculdade de Medicina de Marília; [2014]. Desenvolvimento do coração. [citado 16 nov 2015]. Disponível em:

https://www.famema.br/ensino/embriologia/sistemacardiovascularcoracao.php

United States. National Academy of Sciences, Institute of Medicine, Board on Health Sciences Policy, Committee on Clinical Trial Registries. Developing a national registry of pharmacologic and biologic clinical trials: workshop report [Internet]. Washington (DC): National Academies Press (US); 2006. Chapter 5, Implementation issues; p. 35-42 [cited 2006 Nov 3]. Available from: http://newton.nap.edu/books/030910078X/html/35.html

*3.2.1.2 Capítulo de livro (autor do capítulo é diferente do autor/editor principal do livro)*

### **Formato impresso**

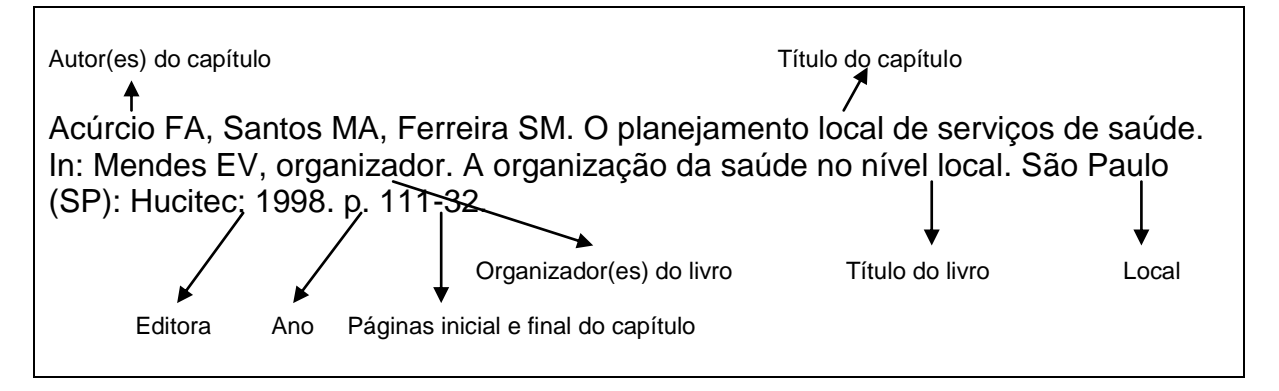

Erin JN, Fazzi DL, Gordon RL, Isenberg SJ, Paysse EA. Vision focus: understanding the medical and functional implications of vision loss. In: Pogrund RL, Fazzi DL, editors. Early focus: working with young children who are blind or visually impaired and their families. 2nd ed. New York (NY): AFB Press; 2002. p. 52-106.

# **Formato eletrônico**

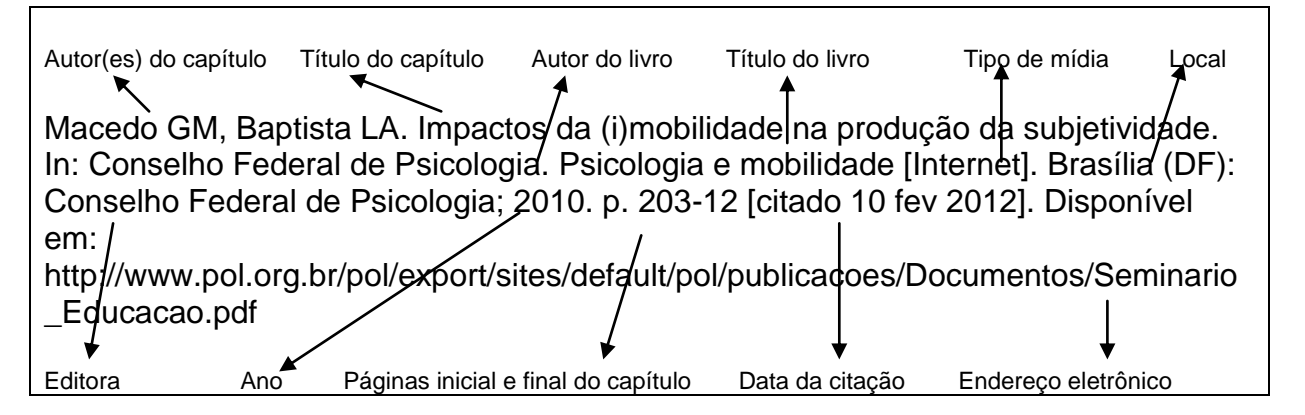

Andreeff M, Goodrich D, Pardee AB. Cell proliferation and differentiation. In: Kufe DW, Pollock RE. Weichselbaum R, Bast RC Jr, Gansler TS, Holland JF, Frei E 3rd, editors. Cancer medicine 6 [Internet]. Hamilton (ON): B.C. Decker Inc.; c2003 [cited 2006 Nov 7]. Available from:

http://www.ncbi.nlm.nih.gov/books/bv.fcgi?rid=cmed6.chapter.590

# *3.2.2 Verbete de dicionário*

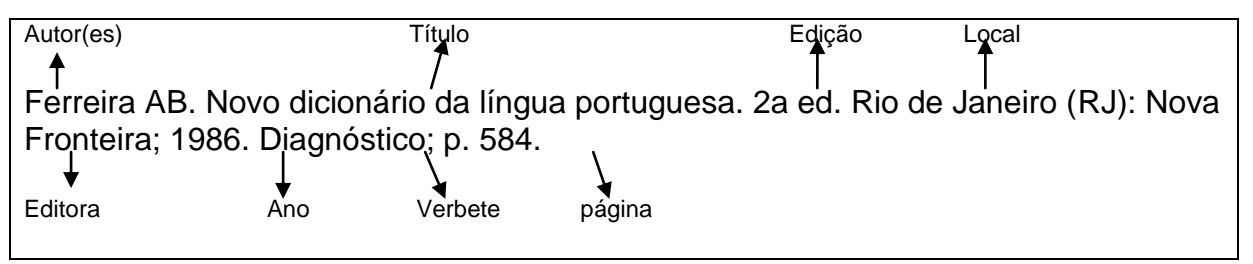

Dorland's illustrated medical dictionary. 30th ed. Philadelphia (PA): Saunders; c2003. Encephalomalacia; p. 609.

# *3.2.3 Artigo de periódico (revista)*

O título do periódico deve ser descrito na forma abreviada, com a letra inicial de cada palavra em maiúscula. Para títulos nacionais e títulos publicados nos países da América Latina, adota-se a padronização de acordo com a Bireme (http://portal.revistas.bvs.br/?lang=pt) e para os títulos estrangeiros, adota-se a padronização de acordo com a National Library of Medicine – US (http://www.ncbi.nlm.nih.gov/nlmcatalog/journals).

# **Formato impresso**

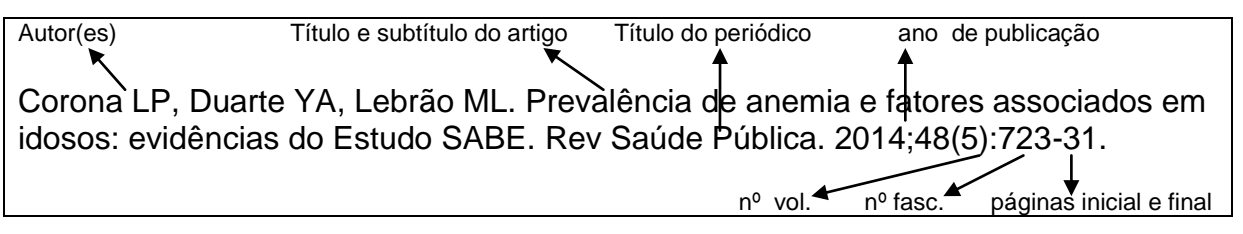

Polgreen PM, Diekema DJ, Vandeberg J, Wiblin RT, Chen YY, David S, Rasmus D, Gerdts N, Ross A, Katz L, Herwaldt LA. Risk factors for groin wound infection after femoral artery catheterization: a case-control study. Infect Control Hosp Epidemiol. 2006;27(1):34-7.

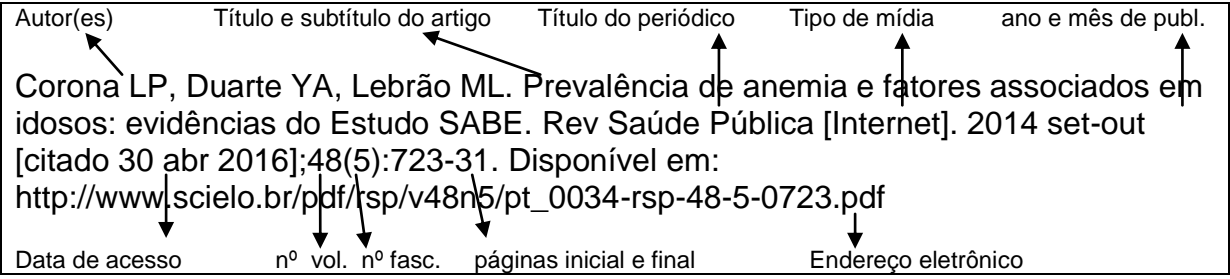

Polgreen PM, Diekema DJ, Vandeberg J, Wiblin RT, Chen YY, David S, Rasmus D, Gerdts N, Ross A, Katz L, Herwaldt LA. Risk factors for groin wound infection after femoral artery catheterization: a case-control study. Infect Control Hosp Epidemiol [Internet]. 2006 Jan [cited 2007 Jan 5];27(1):34-7. Available from: http://www.journals.uchicago.edu/ICHE/journal/issues/v27n1/2004069/2004069.web. pdf

# *3.2.3.1 Editorial/carta*

Kumar PJ, Farthing MGJ. Oats and celiac disease [Editorial]. N Engl J Med. 1995;333(16):1075-6.

Supe A. Co-curricular activities in medical education [letter]. Natl Med J India. 2012;25(3):186.

*3.2.3.2 Título do periódico com suplemento*

Hanisch E, Schwille PO. Effects of various vagotomies and sympathectomies on gastric secretory functions in the non-stressed and by immobilization stressed rat. Scand J Gastroenterol Suppl. 1984;89:99-104.

### *3.2.3.3 Volume com suplemento*

Ott MG, Skory LK, Holder BB, Bronson JM, Williams PR. Health evaluation of employees occupationally exposed to methylene chloride. Scand J Work Environ Health. 1983;9 Suppl 1:1-38.

### *3.2.3.4 Fascículo com indicação de parte ou suplemento*

Denef B, Dumoulin M, Van der Hauwaert LG. Usefulness of echocardiographic assessment of right ventricular and pulmonary trunk size for estimating magnitude of left-to-right shunt in children with atrial septal defect. Am J Cardiol. 1985;55(13 Pt 1):1571-5.

Bade B. Liraglutide: a review of the first once-daily GLP-1 receptor agonist. Am J Manag Care. 2011;17(2 Suppl):S59-70.

*3.2.3.5 Indicação de dois ou mais números no mesmo fascículo*

Cunha MI. Conta me agora: as narrativas como alternativas pedagógicas na pesquisa e no ensino. Rev Fac Educ. 1997;23(1-2):185-95.

# *3.2.3.6 Artigo de periódico com indicação DOI (Digital Object Identifier)*

Gomes AP, Rego S. Transformação da educação médica: é possível formar um novo médico a partir de mudanças no método de ensino-aprendizagem?. Rev Bras Educ Med. 2011;35(4):557-66. DOI: 10.1590/S0100-55022011000400016.

Bhutta ZA, Darmstadt GL, Hasan BS, Haws RA. Community-based interventions for improving perinatal and neonatal health outcomes in developing countries: a review of the evidence. Pediatrics. 2005;115(2 Suppl):519-617. DOI: 10.1542/peds.2004- 1441.

# *3.2.3.7 Artigo de periódico publicado eletronicamente antes da impressão (ahead of print)*

Samarakoon L, Fernando T, Rodrigo C, Rajapakse S. Learning styles and approaches to learning among medical undergraduates and postgraduates. BMC Med Educ. 2013 Mar 25;13(1):42. Epub 2013 Mar 25.

*3.2.3.8 Entrevista (publicada em periódico)*

# **Formato impresso**

Jatene A. Não à formação de médicos a qualquer custo [entrevista]. Rev APM. 2012;(638):12-4. Entrevistado por Camila Kaseker.

Packman Z, Steen P. The nurses who simplified discharge planning [interview]. Nurs Times. 2007 Oct 16-22;103(42):20-1. Interview by Victoria Hoban.

# **Formato eletrônico**

Jatene A. Não à formação de médicos a qualquer custo [entrevista]. Rev APM [Internet]. 2012 out [citado 18 fev 2013];(638):12-4. Entrevistado por Camila Kaseker. Disponível em:

[http://servermail.famema.br:8080/service/home/~/?auth=co&loc=pt\\_BR&id=2850&pa](http://servermail.famema.br:8080/service/home/~/?auth=co&loc=pt_BR&id=2850&part=2)  $rt=2$ 

# *3.2.4 Matéria/artigo de jornal*

### **Formato impresso**

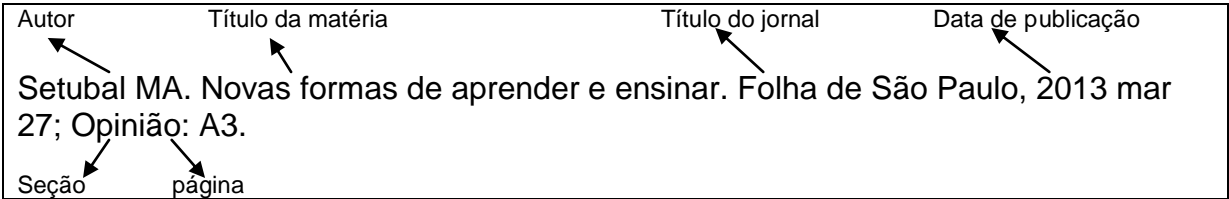

# **Formato eletrônico**

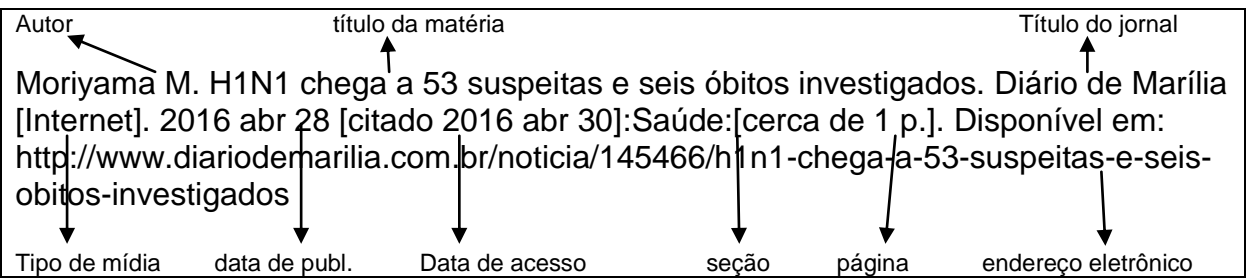

# *3.2.5 Dissertações, teses e trabalhos de conclusão de curso (especialização graduação)*

# **Formato impresso**

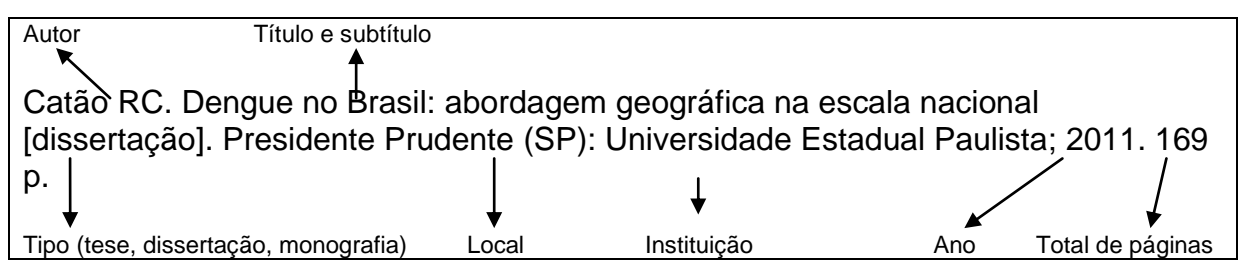

Souza AC. Risco biológico e biossegurança no cotidiano de enfermeiros e auxiliares de enfermagem [tese]. Ribeirão Preto (SP): Universidade de São Paulo; 2001. 183 p.

Neves AP, Carneiro CS. Cuidados de enfermagem ao paciente portador de trombose venosa profunda [monografia de conclusão do Curso de Enfermagem]. Marilia (SP): Faculdade de Medicina de Marilia; 2004. 25 p.

Rodrigues NM. Catalogando bibliografias publicadas acerca do tema adolescência no contexto psicanalítico no período de 2000 a 2005 [monografia de conclusão do Curso de Especialização em Psicoterapias de Orientação Psicanalítica]. Marilia (SP): Faculdade de Medicina de Marilia; 2006. 51 p.

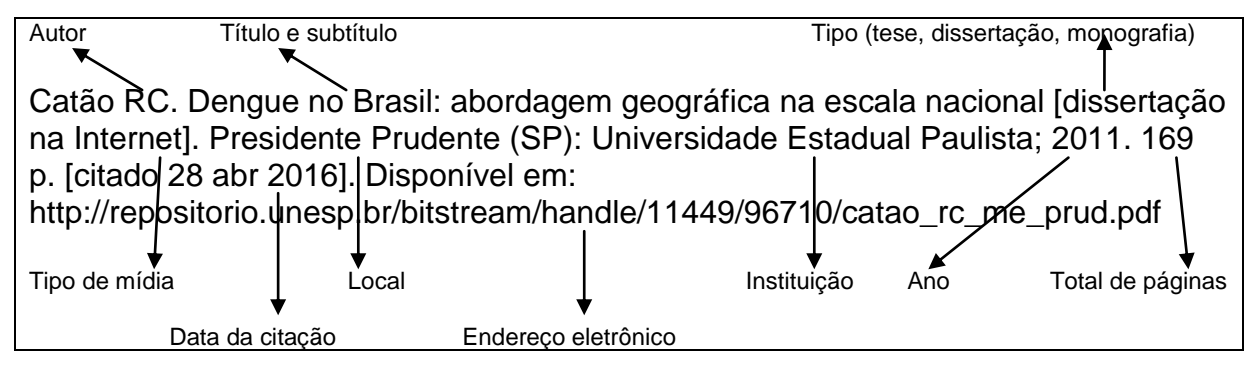

Neves APN, Carneiro CS. Cuidados de enfermagem ao paciente portador de trombose venosa profunda [monografia de conclusão do Curso de Enfermagem]. Marilia (SP): Faculdade de Medicina de Marilia; 2004. 25 p. [citado 30 maio 2011]. Disponível em: http://www.famema.br

# *3.2.6 Legislação*

# **Formato impresso**

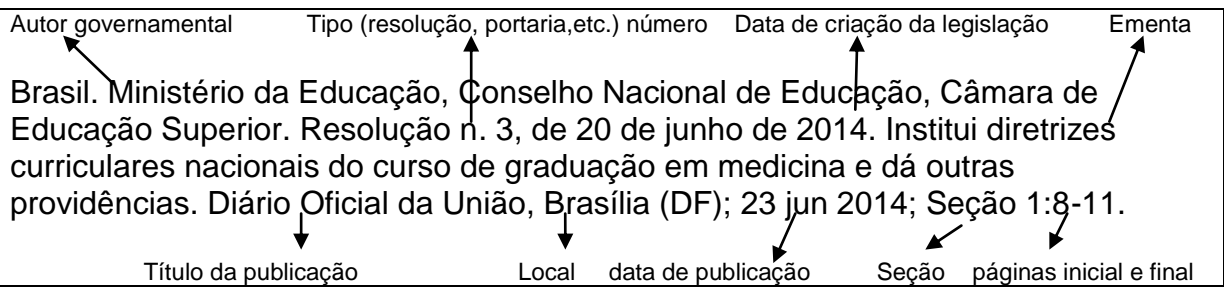

Brasil. Lei n. 8069, de 13 de julho de 1990. Estatuto da criança e do adolescente. Brasília (DF): Ministério da Saúde; 1991.

São Paulo (Estado). Decreto n. 2268, de 30 de junho de 1997. Regulamenta a lei n. 9434 de 04 de fevereiro de 1997, que dispõe sobre a remoção de órgãos, tecidos e partes do corpo humano para fins de transplante e tratamento e dá outras providências. Diário Oficial do Estado, São Paulo (SP); 1 jul 1997. Seção 1:13739.

Brasil. Presidência da República. Constituição: República Federativa do Brasil 1988. Brasília (DF): Centro Gráfico do Senado Federal; 1988.

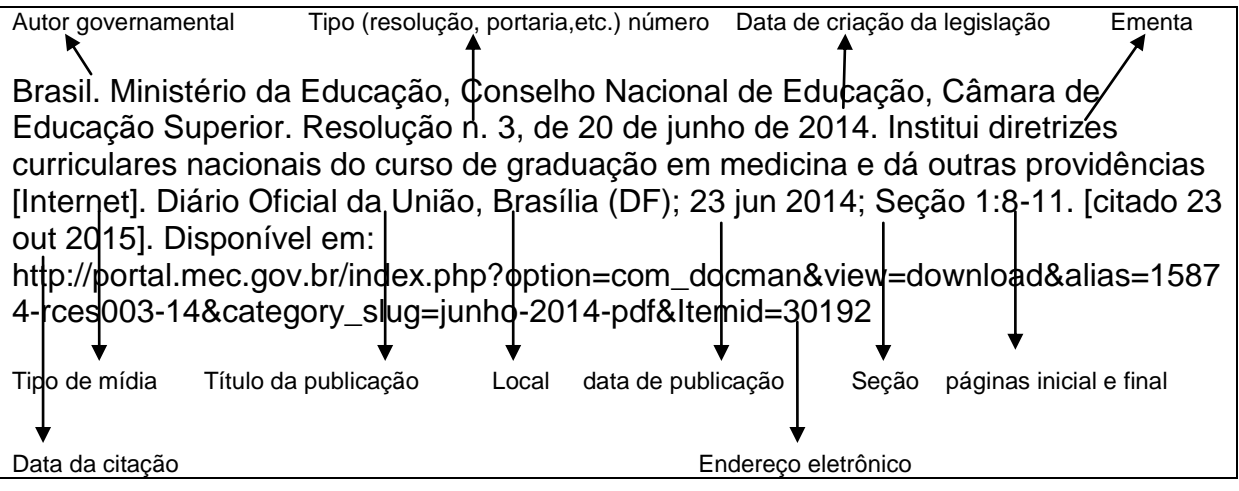

Brasil. Ministério da Educação. Conselho Nacional de Educação. Câmara de Educação Superior. Resolução CNE/CES 3/2001, de 7 de novembro de 2001. Institui diretrizes curriculares nacionais do curso de graduação em enfermagem [Internet]. Diário Oficial da União, Brasília (DF), 9 nov. 2001; Seção 1:37. [citado 25 abr. 2016]. Disponível em: http://portal.mec.gov.br/cne/arquivos/pdf/CES03.pdf

Brasil. Ministério da Saúde, Conselho Nacional da Saúde. Resolução nº 466, de 12 de dezembro de 2012. Aprova as diretrizes e normas regulamentadoras de pesquisas envolvendo seres humanos [Internet]. Diário Oficial da União, Brasília (DF); 13 jun 2013; Seção 1:59. [citado 23 nov 2015]. Disponível em: http://bysms.saude.gov.br/bys/saudelegis/cns/2013/res0466\_12\_12\_2012

# *3.2.7 Eventos científicos (trabalho apresentado)*

# **Formato impresso**

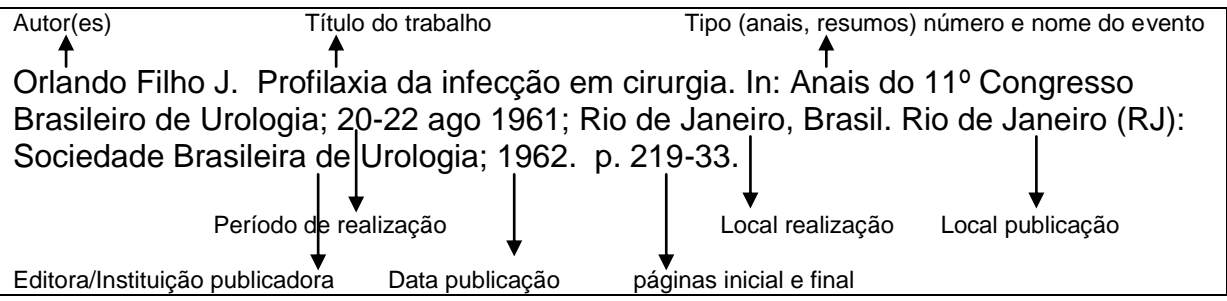

Exemplo de documento de evento com editor responsável

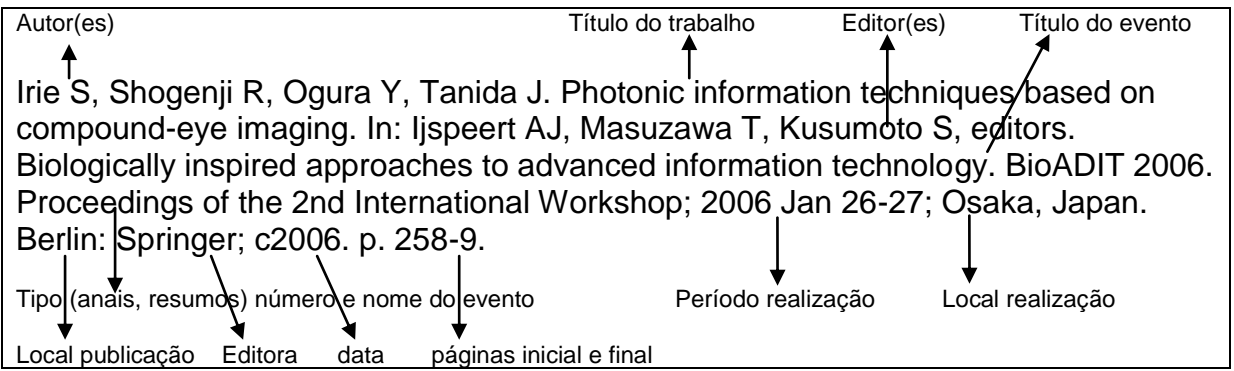

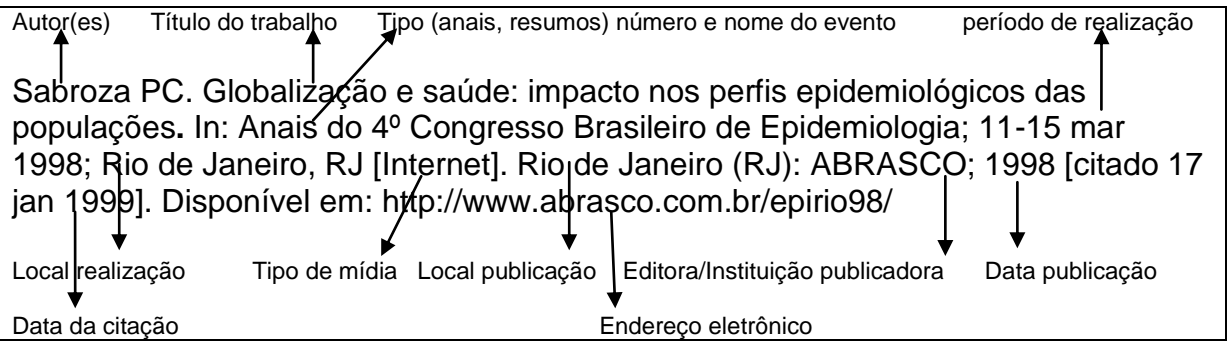

# *3.2.8 Documentos de acesso exclusivo em meio eletrônico*

# *3.2.8.1 Homepages/websites/portais*

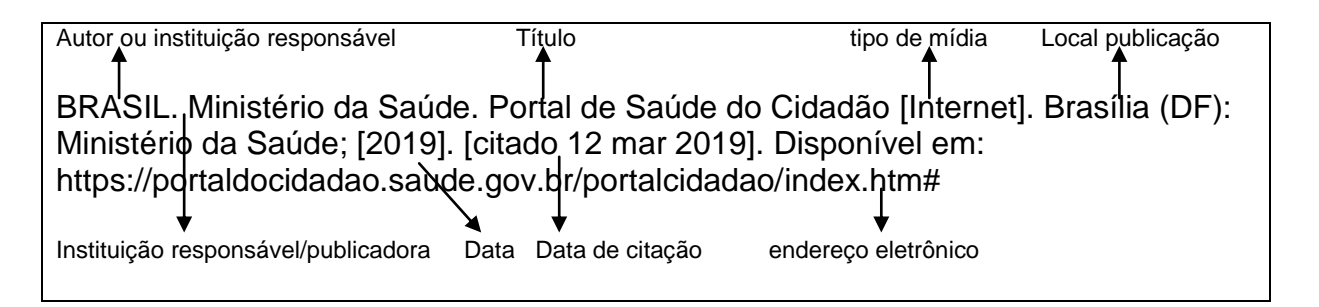

HCFAMEMA. Materno Infantil [Internet]. Marilia (SP): HCFAMEMA; c2018 [citado 25 ago 2021]. Disponível em: http://hc.famema.br/materno-infantil/

IBGE. Censos demográficos: censo demográfico 2010 [Internet]. Rio de Janeiro (RJ): IBGE; [2011] [citado 25 abr 2016]. Disponível em: http://www.ibge.gov.br/home/estatistica/populacao/censo2010/default.shtm

BIREME. Portal Regional da BVS [Internet]. São Paulo (SP): Bireme; [2019] [citado 12 mar 2019]. Disponível em: https://bvsalud.org/

*3.2.8.2 Bases/bancos de dados*

**Obs.: Para bancos de dados como DATASUS que exigem que seja formulada uma pesquisa para geração/obtenção de dados estatísticos, recomenda-se que a referência seja indicada em nota de rodapé e devidamente citada no texto ou em fonte, no caso de tabelas e ilustrações.**

DATASUS [Internet]. Brasília (DF): Ministério da Saúde; [2021?] [citado 5 ago 2021]. Disponível em: https://datasus.saude.gov.br/

HCFAMEMA. Departamento de Tecnologia da Informação. Sistema de Informação Hospitalar. Marília (SP): HCFAMEMA; c2018.

BRASIL. Ministério da Saúde. Departamento de Atenção Básica. e-SUS Atenção Básica: PEC. Brasília (DF): Ministério da Saúde; 2018. Disponível em: http://dab.saude.gov.br/portaldab/esus.php. Acesso em: 25 fev. 2019.

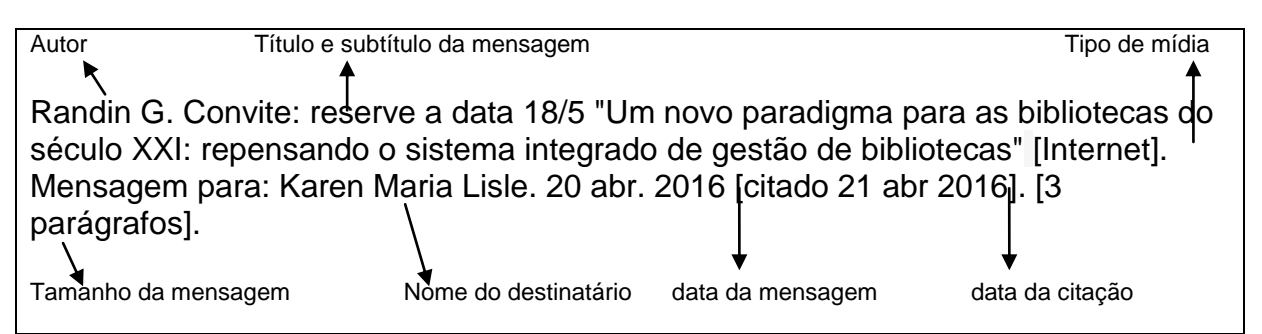

**Nota:** Mensagens trocadas por e-mail tem caráter informal e interpessoal, não sendo recomendado seu uso como fonte científica ou técnica de pesquisa. Caso faça a citação, inserir a referência em notas de rodapé.

# *3.2.8.4 CD-ROM/DVD*

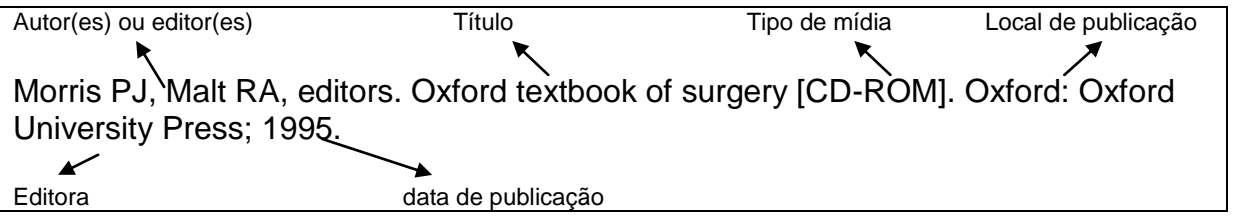

Kacmarek RM. Advanced respiratory care [CD-ROM]. Version 3.0. Philadelphia: Lippincott Williams & Wilkins; c2000.

Sheldon RS. Beta-blockers for prevention of vasovagal syncope: who benefits from treatment [CD-ROM]. Proceedings of the 9th International Workshop on Cardiac Arrhythmias; 2005 Oct 2-5; Venice. Milan (Italy): Springer; c2006.

Wenger NS, Lieberman JR. Ethical issues in orthopaedic surgery [DVD]. American Academy of Orthopaedic Surgeons; Academic Orthopaedic Society; American Orthopaedic Association, producers. Rosemont (IL): American Academy of Orthopaedic Surgeons; c2003.

# **4 CITAÇÕES NO TEXTO**

É a menção no texto de informações extraídas de uma fonte documental que tem o propósito de esclarecer ou fundamentar as ideias do autor. Estas devem ser corretamente referenciadas e obrigatoriamente citadas no texto, respeitando-se os direitos autorais.

# **4.1 Sistema numérico**

O sistema numérico de citação de autores no texto é o sistema proposto pelas normas de Vancouver e adotado pela Diretoria de Pós-graduação da Famema para apresentação de projetos e dissertações dos cursos de mestrado.

As referências deverão ser citadas por ordem de aparecimento no texto, em números arábicos, entre parênteses em expoente (sobrescrito) ou em expoente, sem parênteses. Uma única forma deve ser adotada e seguida em todo o documento. Cada referência receberá um único número e esta poderá ser citada várias vezes, sempre com o mesmo número.

### **Exemplos:**

O índice de mortalidade infantil vem decrescendo nos últimos anos.<sup>1</sup>

O índice de mortalidade infantil vem decrescendo nos últimos anos.<sup>(1)</sup>

### **Ocorrência de mais de uma citação na mesma frase/parágrafo**

É mais comum citá-las no final do parágrafo.

#### **Exemplos:**

A mortalidade infantil vem decrescendo nos últimos anos em vários países.<sup>1-3</sup> A mortalidade infantil vem decrescendo nos últimos anos em vários países.<sup>1-4,6</sup> A mortalidade infantil vem decrescendo nos últimos anos em vários países.<sup>1,3,5</sup>

#### **Quando o autor faz parte da frase**

O(s) autor(es) citado(s) podem também fazer parte da frase.

### **Exemplos:**

Documentos escritos **por um autor**: Segundo Oliveira<sup>1</sup>...

Documentos escritos **por dois autores**: Segundo Oliveira e Matos<sup>1</sup>... Documentos escritos **por três ou mais autores**: Segundo Oliveira et al.<sup>1</sup>...

# **4.2 Formas de citações**

### *4.2.1 Citação direta*

É a utilização literal (cópia) de parte(s) do texto do autor consultado.

Usar [...] quando houver supressão/omissão de parte do texto citado.

Usar [ ] para indicar interpolações, acréscimos ou comentários.

Usar ( ) para ênfase ou destaque. Após a indicação do autor deve-se acrescentar a expressão grifo nosso;

Devem ser apresentadas entre aspas duplas. As aspas simples são utilizadas para indicar citação no interior da citação, caso ocorra.

# **Exemplos:**

Segundo Versiani<sup>1</sup> "A inclusão da psiquiatria na chamada medicina baseada em evidências foi recente, ao contrário das outras áreas médicas. No dia-a-dia do tratamento dos transtornos mentais há grande deficiência de orientações cientificamente baseadas para os profissionais de saúde, pacientes e seus familiares."

"A inclusão da psiquiatria na chamada medicina baseada em evidências foi recente, ao contrário das outras áreas médicas. No dia-a-dia do tratamento dos transtornos mentais há grande deficiência de orientações cientificamente baseadas para os profissionais de saúde, pacientes e seus familiares."<sup>1</sup>

"A inclusão da psiquiatria na chamada medicina baseada em evidências foi recente  $[...]$ ."<sup>1</sup>

"A inclusão da psiquiatria na chamada medicina baseada em evidências foi recente [últimos cinco anos], ao contrário das outras áreas médicas."<sup>1</sup>

"A inclusão da psiquiatria na chamada medicina baseada em evidências **foi recente**, ao contrário das outras áreas médicas."<sup>1</sup> (grifo nosso).

#### *4.2.2 Citação indireta*

É a menção da informação baseada na(s) obra(s) de outro(s) autor(es). Neste caso não deve haver cópia do texto original, mas sim uma interpretação e construção de outra frase. A ideia original não deve ser alterada, porém não deverá ser copiada na íntegra.

#### **Exemplos:**

Ao contrário das outras áreas médicas, só nos últimos anos, a psiquiatria passou a fazer parte da medicina baseada em evidências.<sup>1-3</sup>

A conclusão pessoal, na realidade, trata-se de uma verdadeira reelaboração da mensagem transmitida pelo texto. $(1,2)$ 

#### *4.2.3 Citação de citação (apud)*

Este tipo de citação só deve ser utilizada quando o documento original realmente não pode ser recuperado (documentos antigos, dados incompletos que dificultem a localização do mesmo, etc.).

É a indicação da informação citada por outro autor. Neste caso, não temos em mãos o documento original da informação, temos apenas o outro que o citou. Emprega se a expressão apud (do latim, significa citado por).

Deve ser citado o sobrenome do autor da citação original, a data de publicação do documento original e o número da referência que contem a citação.

A citação original citada (data mais antiga) deve constar em nota de rodapé da página e a referência que a citou (data mais recente) deverá constar na lista de referências, devidamente numerada na ordem consecutiva de aparecimento das citações no texto.

#### **Exemplos:**

#### **No texto:**

Segundo Kaufman\* em 1985, a metodologia de ensino PBL... .<sup>21</sup>

### **Em nota de rodapé:**

\_\_\_\_\_\_\_\_\_\_\_\_\_\_

\* Kaufman A. Implementing problem-based medical education. New York: Springer; 1985 apud  $^{21}$ .

### **Na lista de referências:**

21. Marshall JG, Fitzgerald D, Busby L, Heaton G. A study of library use in problembased and traditional medical curricula. Bull Med Libr Assoc. 1993;81(3):299-305.

### **4.3 Citação de informação verbal**

Informação verbal não publicada, proferida em palestras, debates, comunicações e outros. Após a citação da informação, deve-se indicar entre parênteses, a expressão informação verbal, mencionando os dados disponíveis em nota de rodapé.

### **Exemplo:**

### **No texto:**

O novo medicamento estará disponível até o final deste semestre (informação verbal)\*.

### **Em nota de rodapé:**

\_\_\_\_\_\_\_\_\_\_\_\_\_

# **4.4 Citação/transcrição no texto de dados informados ou relatados pelos participantes da pesquisa**

Entrar em contato com a Biblioteca da Famema para consultar a uniformização adotada.

<sup>\*</sup> Notícia fornecida por John A. Smith no Congresso Internacional de Engenharia Genética, em Londres, em outubro de 2001.

### **BIBLIOGRAFIA CONSULTADA**

Associação Brasileira de Normas Técnicas. NBR 6024: numeração progressiva das seções de um documento - apresentação. Rio de Janeiro (RJ): ABNT; 2012.

Associação Brasileira de Normas Técnicas. NBR 6027: informação e documentação: sumário - apresentação. Rio de Janeiro (RJ): ABNT; 2013.

Associação Brasileira de Normas Técnicas. NBR 6028: resumo, resenha e recensão - apresentação. Rio de Janeiro (RJ): ABNT; 2021.

Associação Brasileira de Normas Técnicas. NBR 12225: lombada - apresentação. Rio de Janeiro (RJ): ABNT; 2004.

Associação Brasileira de Normas Técnicas. NBR 14724: informação e documentação: trabalhos acadêmicos - apresentação. Rio de Janeiro (RJ): ABNT; 2011.

Brasil. Ministério da Educação, Fundação Coordenação de Aperfeiçoamento de Pessoal de Nível Superior - CAPES. Portaria n. 206, de 4 de setembro de 2018. Dispõe sobre obrigatoriedade de citação da CAPES. Diário Oficial da União, Brasília (DF); 5 set 2018; Seção 1:22.

Brasil. Ministério da Educação Coordenação de Aperfeiçoamento de Pessoal de Nível Superior – CAPES. Produção técnica: grupo de trabalho [Internet]. Brasília (DF): CAPES; 2019 [citado 25 out 2021]. Disponível em: https://www.gov.br/capes/pt-br/centrais-de-conteudo/10062019-producao-tecnica-pdf

IBGE. Normas de apresentação tabular. 3a ed. Rio de Janeiro (RJ): IBGE; 1993.

Marconi MA, Lakatos EM. Fundamentos de metodologia científica. 5a ed. São Paulo (SP): Atlas; 2003.

Patrias K, editor. Citing medicine: the NLM style guide for authors, editors, and publishers [Internet]. 2nd ed. Bethesda (MD): National Library of Medicine (US); 2007 [updated 2015 Oct 2; cited 2016 Mar 28]. Available from: http://www.nlm.nih.gov/citingmedicine

Rother ET, Braga ME. Como elaborar sua tese: estrutura e referências. 2a ed. São Paulo (SP): BG Gráfica e Editora; 2005.

Vieira AC, Ayres AC, Borba EA, organizadoras. Guia para normalização de dissertações e teses. Bauru (SP): Universidade do Sagrado Coração; 2010.

Volpato ES, Silva RC, Pizzani L. Manual de apresentação de trabalho científico: tese, dissertação e monografia. Botucatu (SP): Universidade Estadual Paulista; 2009.